Tecnológico de Costa Rica

Escuela de Ingeniería Electrónica

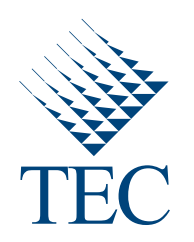

Estudio de factibilidad para la cuantificación de la potencia sobre la antena helicoidal del experimento VX-CR en la generación de plasma.

> Informe de Proyecto de Graduación para optar por el título de Ingeniero en Electrónica con el grado académico de Licenciatura

> > Mariano Jiménez Brenes

Cartago, 24 de enero de 2012

Declaro que el presente Proyecto de Graduación ha sido realizado enteramente por mi persona, utilizando y aplicando literatura referente al tema e introduciendo conocimientos propios.

 $\sim$ 

 $\bar{\lambda}$ 

En los casos en que he utilizado bibliografía he procedido a indicar las fuentes mediante las respectivas citas bibliográficas. En consecuencia, asumo la responsabilidad total por el trabajo de graduación realizado y por el contenido del correspondiente informe final.

> Mariano Jiménez Brenes Cartago, 24 de enero de 2012 Céd: 1-1102-0347

<u> Support</u>

montato recuologico de Oosta ruca  $\operatorname{Escuela}$  de Ingeniería  $\operatorname{Electrónica}$ Proyecto de Graduación Tribunal Evaluador

Proyecto de Graduación defendido ante el presente Tribunal Evaluador como requisito para optar por el título de Ingeniería en Electrónica con el grado académico de Licenciatura, del Instituto Tecnológico de Costa Rica.

Miembros del Tribunal

*w*wardo

Lic. Leonardo Rivas Arce Profesor Asesor

as Blanco Lector

Los miembros de este Tribunal dan fe de que el presente trabajo de graduación ha sido aprobado y cumple con las normas establecidas por la Escuela de Ingeniería Electrónica.

Cartago, 24 de enero de 2012

## Resumen

Para este caso en estudio, la generación de plasma implica dos características eléctricas: alta frecuencia y alta potencia. En el espectro radioeléctrico, las señales a tratar se encuentran en el rango de alta frecuencia o  $HF(por$  sus siglas en inglés) con potencias que van desde los 800[W] hasta los 13[KW].

Se proponen tres m´etodos para cuantificar la potencia dada a la antena helicoidal puesta en la primer etapa del motor VASIMR®, así como sus respectivas ventajas y desventajas en el ámbito técnico y económico que han de ser tomadas en cuenta a la hora de su implementación.

La alta frecuencia o HF, introduce técnicas más complejas dentro del análisis e implementación, por ejemplo: los efectos de la capacitancia a tomar en cuenta en el factor de acople entre circuitos de una etapa y otra, análisis de redes por medio de parámetros S y Z, técnicas para la fabricación de circuitos impresos con las cuales reducir la interferencia y mejorar el acople entre las distintas secciones del circuito.

Palabras clave: plasma, VASIMR®, alta frecuencia, espectro, LF, RF, HF, factor de acople, antena helicoidal, parámetros Z, parámetros S, ADC, LVDS, FPGA, ECL, frecuencia de muestreo, frecuencia alias.

# Abstract

In this case study, plasma generation involves 2 electrical characteristics: high frequency and high power. In the radio spectrum, the signals to be discussed are in the range of high frequency or HF with powers ranging from 800 [W] to 13 [KW].

3 methods are proposed to quantify the power given to the helical antenna placed in the first stage engine VASIMR  $(\overline{R})$ , and their respective advantages and disadvantages in the technical and economic environment that must be taken into account in its implementation.

The high frequency or HF introduce more complex techniques in the analysis and implementation, for example, the effects of the capacitance to take into account the factor of coupling between circuits of different stages, network analysis using Z-parameters and Sparameter, techniques for manufacturing printed circuit boards which reduce interference and improve the coupling between the different sections of the circuit.

**Keywords:** plasma,  $VASIMR(\overline{R})$ , high frequency, spectrum, LF, RF, HF, coupling factor, helical anntena, Z-parameters, S-parameters, ADC, LVDS, FPGA, ECL, sampling frequency, aliasing.

A mi querida madre.

# Agradecimientos

El resultado de este trabajo no hubiese sido posible sin el apoyo y paciencia de la compañía Ad Astra Rocket y mi profesor asesor Ing. Leonardo Rivas Arce, así como de los buenos consejos del Dr. Iván Vargas Blanco.

Mariano Jiménez Brenes

Cartago, 24 de enero de 2012

# ´ Indice general

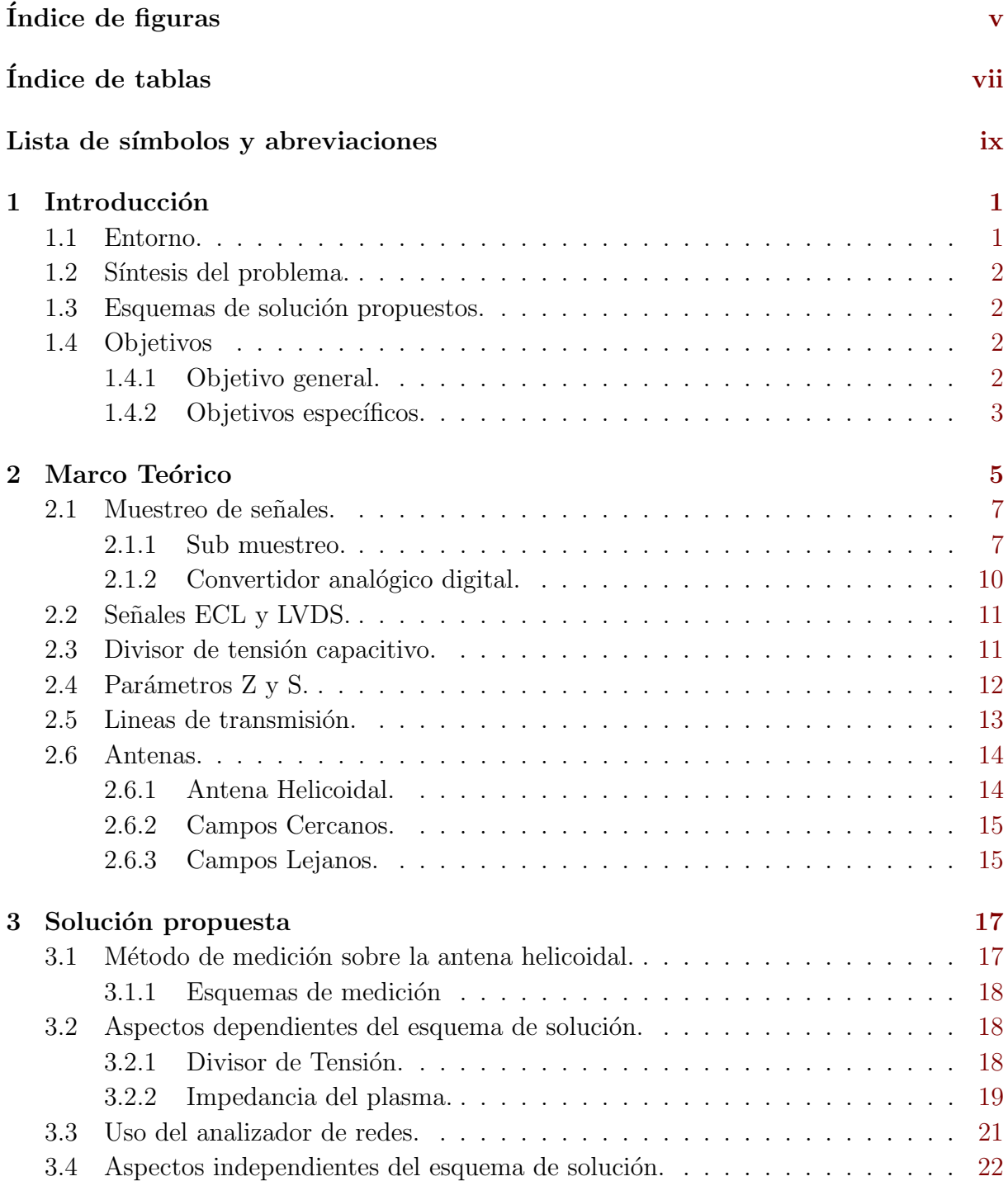

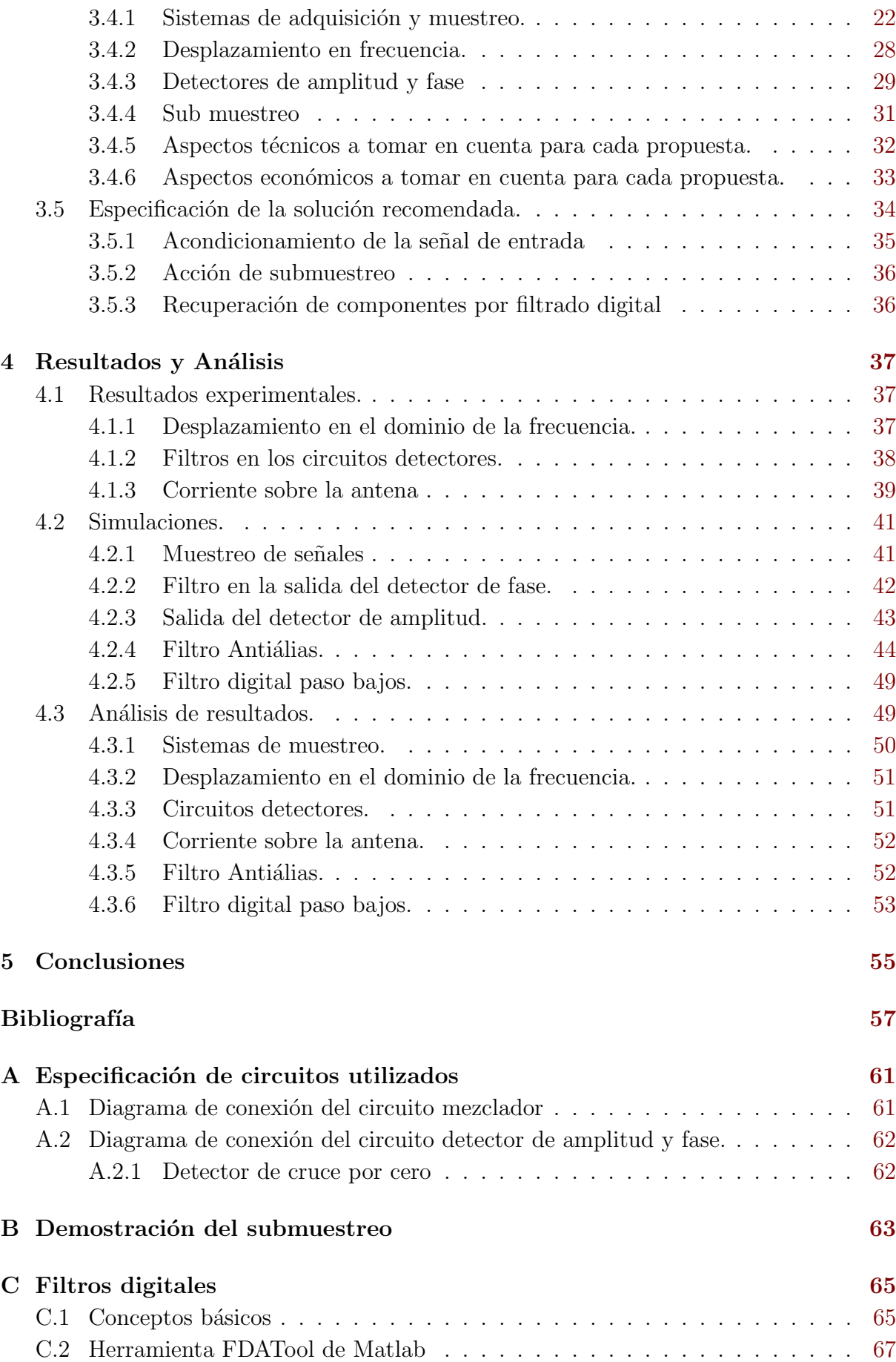

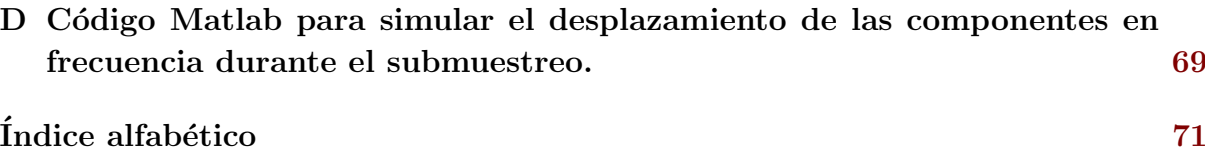

# <span id="page-16-0"></span>´ Indice de figuras

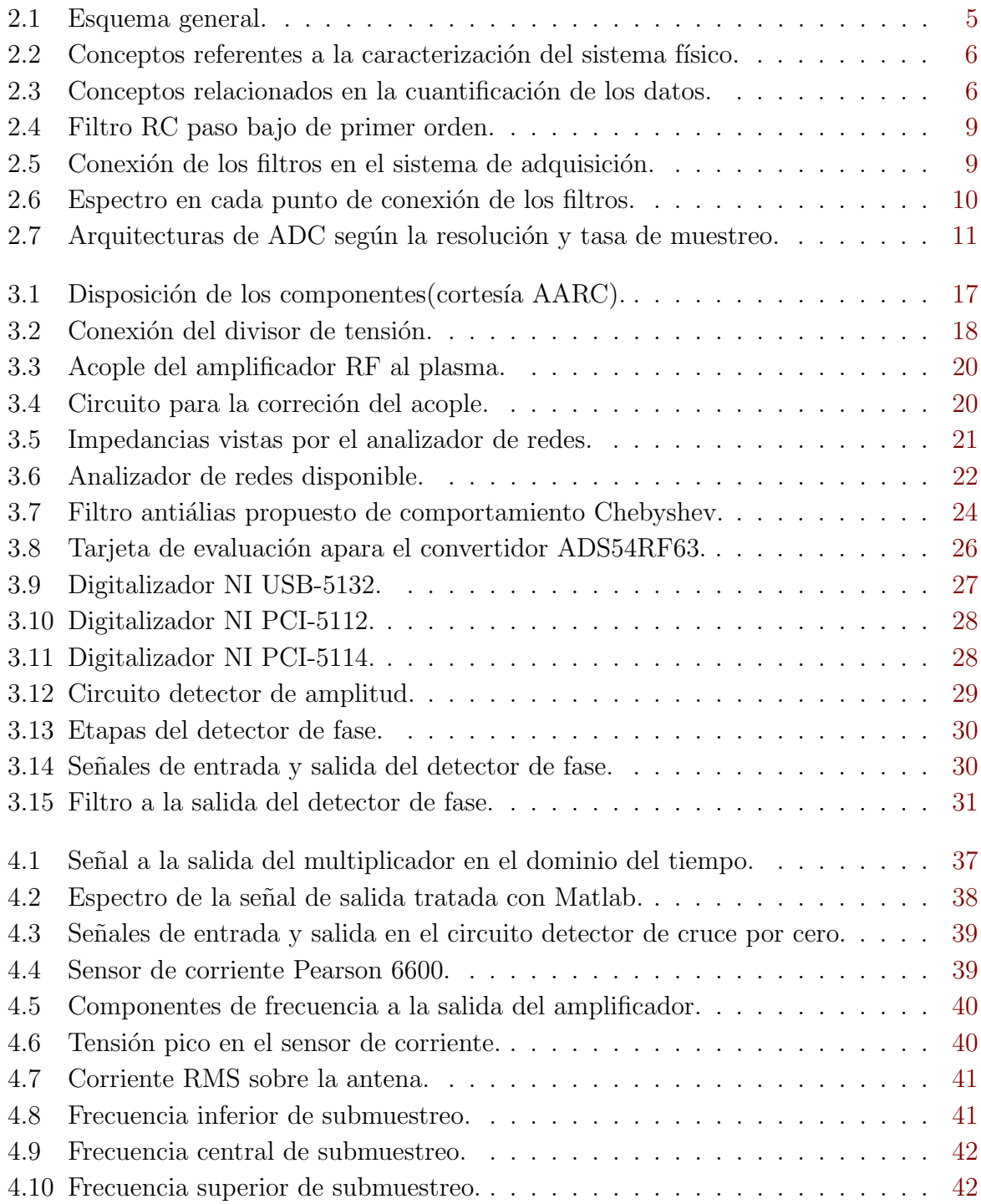

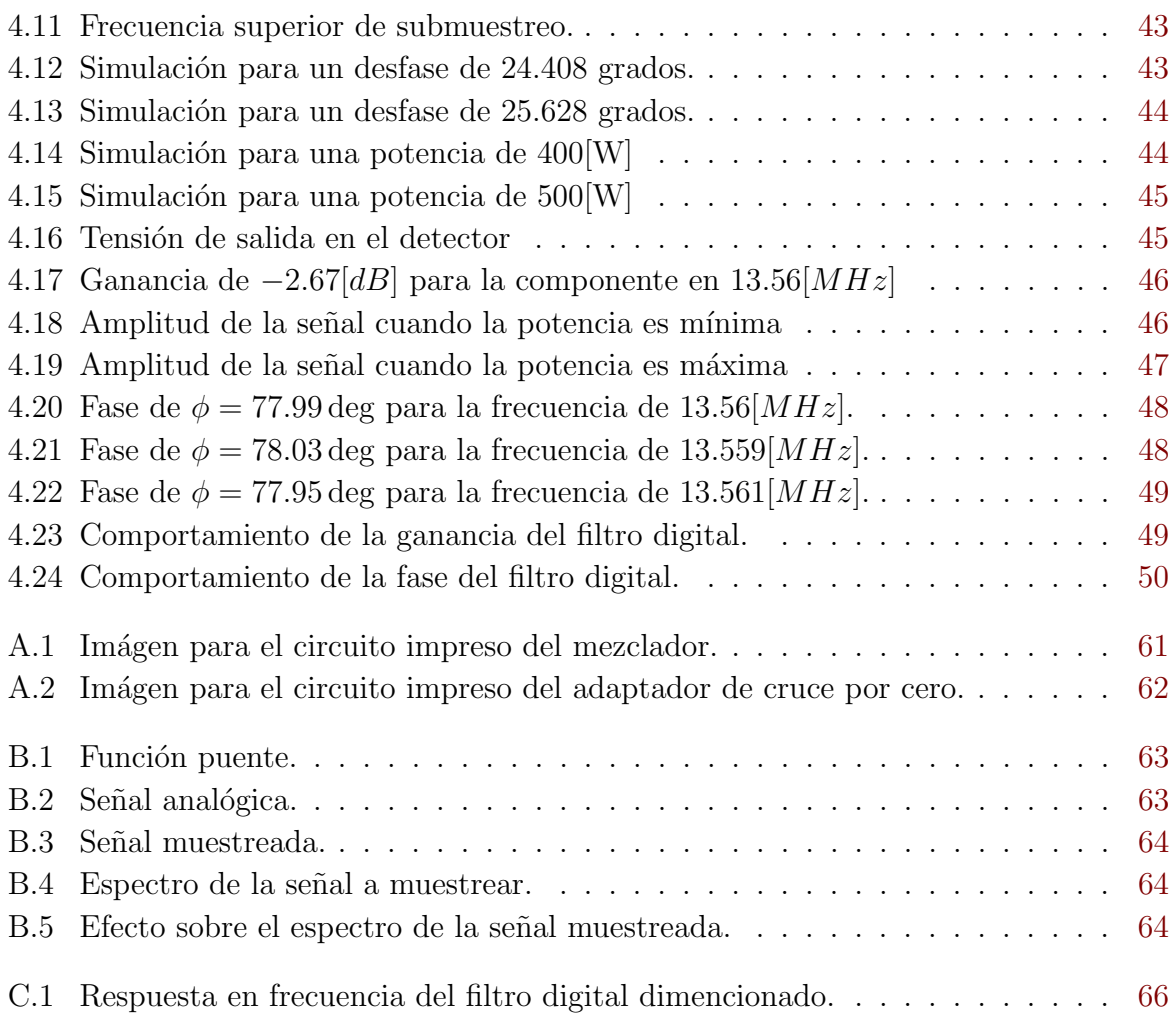

# <span id="page-18-0"></span>´ Indice de tablas

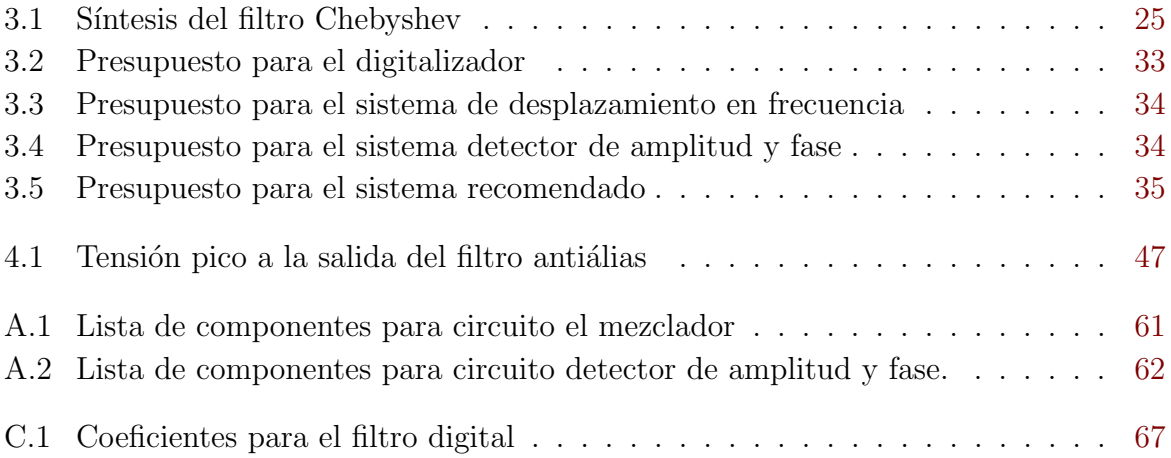

# <span id="page-20-0"></span>Lista de símbolos y abreviaciones

## Notación general

Frecuencia angular  $\left[\frac{rad}{s}\right]$ .  $\omega$  $\dot{j}$  $j=\sqrt{-1}$ 

Escalar.  $\overline{y}$ 

# <span id="page-22-0"></span>Capítulo 1

## Introducción

#### 1.1 Entorno.

La rama de la física que comprende el estudio del plasma hace uso y desarrolla a la vez varias áreas de la ingeniería, tal es el caso de la parte eléctrica que anida la importante área encargada de la transmisión y procesamiento de información como lo es la electrónica.

Cualitativamente, dentro de la rama eléctrica es común encontar aplicaciones de alta potencia y baja frecuencia o alta frecuencia y baja potencia, los casos donde además de alta frecuencia se tiene alta potencia están ubicados en el sector de las telecomunicaciones, al estar en este dominio se agregan otros conceptos como modulación, teoría de la información, propagación en el espacio libre de la onda electromagnética, tales son los casos como repetidoras, transmisores de potencia de sistemas de radiodifusión o televisoras que se pueden apreciar en los cerros más altos del país.

El objetivo que enfoca este proyecto es mostrar la viabilidad técnica y económica de distintas propuestas, que lo que buscan es exclusivamente derivar el dato de potencia eléctrica de una onda electromagnética del orden de los  $MHz$  también conocido como radiofrecuencia. Esto se realiza en la primer etapa del motor  $VASIMR^{\textcircled{R}}$  de la subsidiaria de Ad Astra Rocket ubicada en Liberia, Guanacaste.

En la subsidiaria Ad Astra Rocket Company Costa Rica se desarrollan, entre otras cosas, estudios mecánicos que incluyen desgaste de componentes en zonas críticas y transferencia de calor de zonas vulnerables hacia el espacio exterior.

Todos estos estudios que se realizan actualmente se ven muy bien complementados si se cuenta con la cantidad de energía exacta que se le está dando al sistema. Ya que esto permite cuantificar datos de eficiencia en el desgaste de materiales o del proceso de ionización en sí.

Cabe decir que en la subsidiaria Ad Astra Rocket Company Costa Rica se cuenta con la primer etapa del motor VASIMR®, por lo que de aquí en adelante al mencionar cualquier parte del motor, como por ejemplo antena helicoidal, se estará haciendo referencia a <span id="page-23-0"></span>los componentes ubicados dentro de la primer etapa encargados de llevar el proceso de ionización del gas noble. En esta primer etapa del motor se ubica una antena helicoidal cuyo fin es ionizar el gas combustible que entra al motor utilizado como propelente.

#### 1.2 Síntesis del problema.

En la subsidiaria Ad Astra Rocket Company Costa Rica es necesario conocer con exactitud la energía invertidad durante el proceso de ionización de la primer etapa del motor  $VASIMR^{\textcircled{\tiny R}}$ .

#### 1.3 Esquemas de solución propuestos.

La principal característica a tomar en cuenta en el muestreo de las señales que representan la corriente y tensión sobre la antena helicoidal, es su frecuencia de  $13.56[MHz]$ . Dicha magnitud de frecuencia ubica el presente desarrollo dentro de las técnicas utilizadas para el tratamiento de radiofrecuencia.

Para efectos de cuantización de potencia es necesario conocer magnitudes de tensión y corriente presentes sobre la antena, así como la fase entre una y otra señal, por lo que se presenta a continuación el concepto sobre el cual gira cada uno de los sistemas electrónicos propuestos.

- Sistemas de adquisición de datos.
- Desplazamiento en frecuencia.
- Detectores de fase y amplitud.
- Sub muestreo.

Cabe resaltar que cada uno de los puntos anteriores emplea técnicas de uso común dentro del electromagnetismo, comunicaciones eléctricas y procesamiento de señales, entre ellos: ancho de banda, dominio de la frecuencia, acople de impedancia y muestreo.

### 1.4 Objetivos

#### 1.4.1 Objetivo general.

Proponer un método con el cual cuantificar la potencia eléctrica dada en la antena helicoidal ubicada en la primer etapa de motor  $VASIMR^{\textcircled{\textcircled{\tiny R}}}.$ 

#### <span id="page-24-0"></span>1.4.2 Objetivos específicos.

- $\bullet~$  Describir la viabilidad técnica y el factor económico para cada unos de los métodos de adquisición propuestos.
- $\bullet$  Especificar el equipo necesario para implementar la solución propuesta.
- Describir mediante simulaciones y circuitos los parámetros básicos a tomar en cuenta en el diseño final del sistema.

## <span id="page-26-0"></span>Capítulo 2

## Marco Teórico

El proyecto envuelve 2 características escenciales: *alta potencia* y *alta frecuencia*, ambos términos cualitativos se usan a lo largo del documento para referirse a potencias iguales o mayores a 1[KW] y frecuencias en el orden de los MHz.

Dada la frecuencia de 13.56[ $MHz$ ], el documento presenta técnicas utilizadas en el área de comunicaciones eléctricas, con la salvedad que no se está modulando, o sea no se está incorporando información en alguno de los parámetros físicos de la señal como amplitud fase o frecuencia. Dicho de otra manera, el interés último es cuantificar los parámetros de *amplitud* y *fase* de las señales de tensión y corriente.

En la figura siguiente  $2.1$  se muestra de manera muy general los componentes físicos que conforman el sistema sobre el cual se quiere implementar el sistema de adquisición.

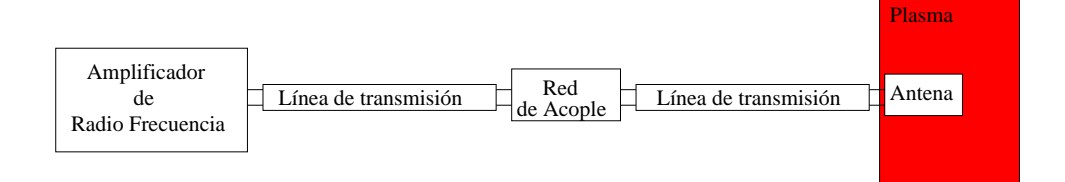

Figura 2.1: Esquema general.

Cabe destacar que el estudio del comportamiento de la antena es distinto que para las antenas utilizadas en telecomunicaciones, de esto que se enfatice en la sección siguiente [2.6.2](#page-36-0) los campos cercanos, por otro lado sumado a esto se presenta la otra característica que se refiere al medio que rodea la antena, que para el caso en estudio es un ambiente sumergido en Argón como el que presenta la primer etapa del  $VASIMR^{\textcircled{\textsc{R}}}$  encargada del proceso de ionización.

Para ilustrar los conceptos que fundamentan las 3 propuestas presentadas para cuantificar la potencia sobre la antena helicoidal se muestran los 2 diagramas conceptuales.

<span id="page-27-0"></span>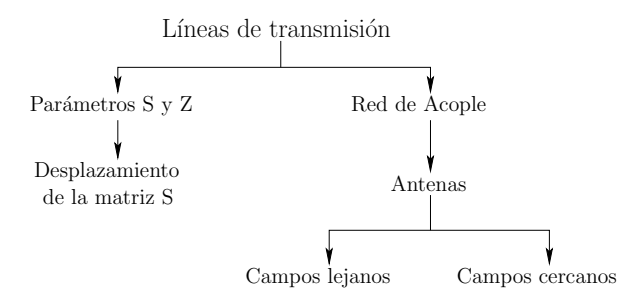

Figura 2.2: Conceptos referentes a la caracterización del sistema físico.

En esta figura 2.2 se muestran los conceptos involucrados para la comprensión del sistema que se encuentra en estudio. Lo que se busca es caracterizar el sistema físico que lleva la potencia eléctrica desde el amplificador de RF hasta el plasma que es considerado la carga del sistema. Dada las particularidades que presenta el plasma para determinar su impedancia, son necesarios 3 puntos:

- $\bullet$  La condición de acople entre el amplificador de RF y la carga.
- Dato de impedancia de salida del amplificador RF.
- Caracterización de la red de acople.

Con estos 3 datos en mano se procede a encontrar el valor de impedancia puesta en la red por el plasma, luego, con valores ya sea de corriente o tensión, se cuantifica el valor de potencia puesto en la antena para el proceso de ionización. Es aquí donde entran en juego los conceptos mostrados en el diagrama 2.3.

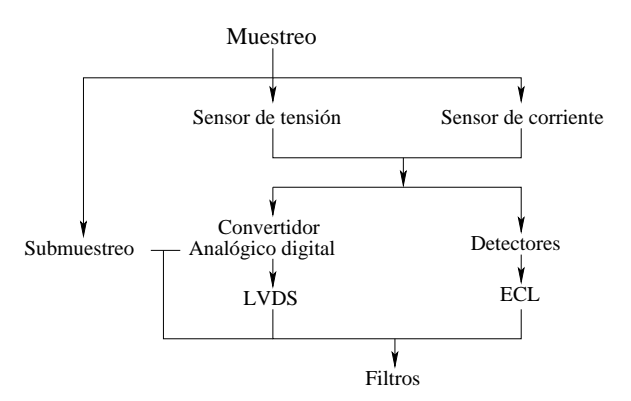

Figura 2.3: Conceptos relacionados en la cuantificación de los datos.

El muestreo se puede llevar a cabo de 2 maneras según la magnitud de la frecuencia con la que se está muestreando. Se presentan propiedades en el dominio de la frecuencia que se pueden aprovechar para el diseño efectivo del sistema de adquisición, una de ellas es que bajo ciertas condiciones, el muestreo se puede llevar a cabo a frecuencias menores que las indicadas por el teorema de Nyquist para la recuperación de las características físicas de la señal de interés, a esto se le llama submuestreo.

El empleo de uno u otro criterio para la frecuencia de muestreo, tiene como consecuencia principal el tipo de señal que se utilice en la salida del convertidor analógico digital,

<span id="page-28-0"></span>ejemplo de ello es que para convertidores utilizados en el ´ambito de la radio frecuencia un tipo de señal llamada LVDS o low voltage differential signaling, se utilice dado su mejor desempeño en velocidad para la transmisión de bits. Por otro lado si se realiza un submuestreo, se reduce la complejidad de la transmisión, recepción y procesamiento de los bits de la muestra.

Por otro lado el concepto de circuito detector de amplitud y fase simplifica la señal de salida a valores C.D. Sin embargo, este tipo de implementación propuesta en la sección [3.4.3](#page-50-0) involucra un tipo de señal llamada ECL(Emitter Coupled Logic) utilizada para aumentar la velocidad de conmutación, como se mostrará más adelante, esta característica es necesaria en el detector de cruce por cero ya que el periodo correspondiente al doble de 13.56 $[MHz]$  limita en gran medida el tiempo de respuesta de un circuito integrado.

Para las secciones siguientes se expone en detalle cada uno de los conceptos mostrados en los diagramas de las figuras anteriores.

#### 2.1 Muestreo de señales.

Del tema del muestreo expuesto en [\[21\]](#page-79-0) se derivan los conceptos de frecuencia de muestreo  $F<sub>s</sub>$  y cantidad de réplicas a lo largo del espectro denominada como m. El requisito fundamental es que  $F_s$  sea al menos del doble del ancho de banda de la señal a muestrear cuya componente central de frecuencia es  $F_c$ .

Punto importante del muestreo de señales pasabanda es que tiene como efecto el desplazamiento de las componentes espectrales en múltiplos enteros de la frecuencia de muestreo  $F_s$ . Este punto se debe tomar en cuenta para evitar los esfectos de aliasing por el traslape de componentes.

En lo que respecta a la señal de salida del amplificador de RF, esta contiene en su espectro armónicas que se atenúan conforme aumenta la frecuencia. El muestreo de una señal con características como [4.5](#page-61-0) debe incluir un filtro pasabanda centrado en el tono de interés suprimiendo el resto de las armónicas, además se debe conocer que para este caso el ancho de banda del tono corresponde a las variaciones en frecuencia que pueda presentar la salida del amplificador de RF. Idealmente este ancho de banda tiende a cero puesto que el amplificador está hecho para trabajar en una sola frecuencia, sin embargo en la práctica se observan variaciones por el comportamiento no ideal de los componentes internos del amplificador.

#### 2.1.1 Sub muestreo.

El sub muestreo es aplicable a señales pasabanda con el fin de tener réplicas en el dominio de la frecuencia lo más cercanas a cero  $[Hz]$ , para luego ser recuperada mediante un filtro pasobajo. La ventaja consiste es trasladar el espectro a frecuencias inferiores sin el uso de multiplicadores en el dominio del tiempo por lo tanto la circuitería se simplifica. La frecuencia de muestreo  $F_s$  debe cumplir con 2.1 con el fin de evitar traslape entre réplicas.

$$
\frac{2F_c - B}{m} \ge F_s \ge \frac{2F_c + B}{m + 1}
$$
\n(2.1)

donde B es el ancho de banda de la señal y  $F_c$  la frecuencia central de la señal a muestrear. La variable m indica la cantidad de réplicas espectrales contenidas en  $2F_c - B$ 

El submuestreo consiste en aplicar una frecuencia  $F_s$  lo suficientemente baja, por lo que entra en juego la frecuencia central de la señal de interés y su ancho de banda, ya que se debe evitar el traslape de r´eplicas. El rango de frecuencias para los cuales existe este traslape se denomina zona prohibida, y para esto es útil la relación 2.2.

$$
R = \frac{F_c + \frac{B}{2}}{B} \tag{2.2}
$$

esta relación tiene sus implicaciones en la cantidad de réplicas indicadas por la variable  $m$  y el rango de frecuencias que pueden utilizarse para llevar a cabo el submuestreo sin cometer el error de entrar a zonas prohibidas consecuencia del traslape de réplicas.

#### Potencia de las réplicas en el submuestreo.

Una de las consecuencias de tomar una componente y distribuirla a lo largo del espectro, es que su densidad espectral de potencia se reparte en cada una de las réplicas.

$$
P = \frac{1}{T} \int_{-\frac{T}{2}}^{\frac{T}{2}} |f(t)|^2 dt = \sum_{n=-\infty}^{\infty} |F_n|^2
$$
\n(2.3)

donde los términos  $F_n$  indican el coeficiente de cada uno de los armónicos que componen la señal resultante. Por lo tanto la señal inicial al pasar por el muestreo, su potencia queda repartida en cada una de las réplicas.

#### Filtros

El muestreo requiere de filtros pasobajo y pasabanda, para el caso en estudio, la señal se presenta como una señal pasobanda ubicada en  $13.56[MHz]$ , es necesario aplicar el filtro pasobanda, conocido en este caso como antiálias, para eliminar armónicas de orden superior. Luego de hacer el muestreo es necesario aplicar un filtro pasobajos para eliminar las réplicas de mayor frecuencia.

El filtro antiálias debe ser un filtro analógico puesto que la señal proveniente del amplificador debe tomarse tal cual es, el filtro pasobajos indicado anteriormente puede implementarse ya sea digital o analógico, cada una de estas variantes tienen sus ventajas que se dan a continuación.

.

<span id="page-30-0"></span>• Implementación analógica: Esta implementación requiere generar las muestras que se van a presentar como un tren de pulsos que ingresarán a la entrada del filtro. Utilizando un filtro sencillo RC cuya función de transferencia es

 $H(j\omega) = \frac{1}{1+i}$ 

 $1 + j\omega RC$ 

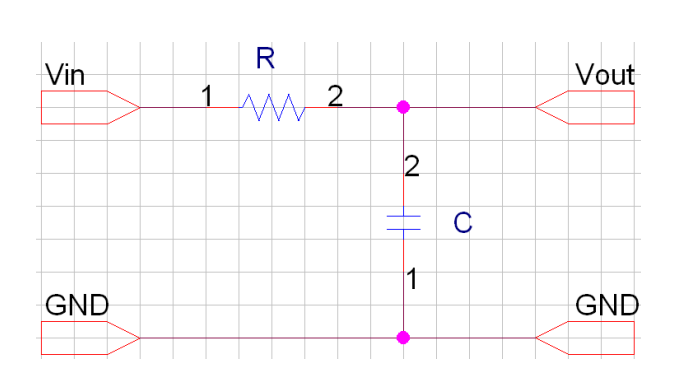

Figura 2.4: Filtro RC paso bajo de primer orden.

• Implementación digital: Los filtros digitales ofrecen versatilidad y rapidez a la hora de realizar posibles correcciones a los coeficientes de la implementación. Con las muestras almacenadas en el dispositivo de adquisión, se procede a pasar dichas muestras por un sistema cuya función de transferencia atenúe las componentes con frecuencias mayores a  $\omega_0 = \frac{1}{RC}$ .

En la siguiente figura 2.5 se muestra la conexión de los filtros en el sistema de adquisición.

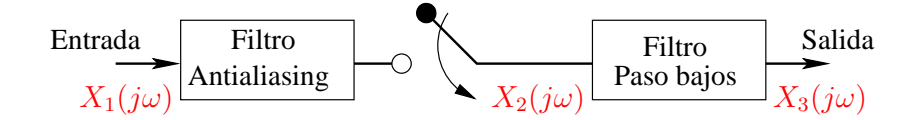

Figura 2.5: Conexión de los filtros en el sistema de adquisición.

La conmutación se da por el efecto de la toma de muestras llevada a cabo por el convertidor analógico digital. Para cada punto enumerado con rojo de la figura anterior se muestra la señal resultante en la siguiente figura [2.6](#page-31-0).

<span id="page-31-0"></span>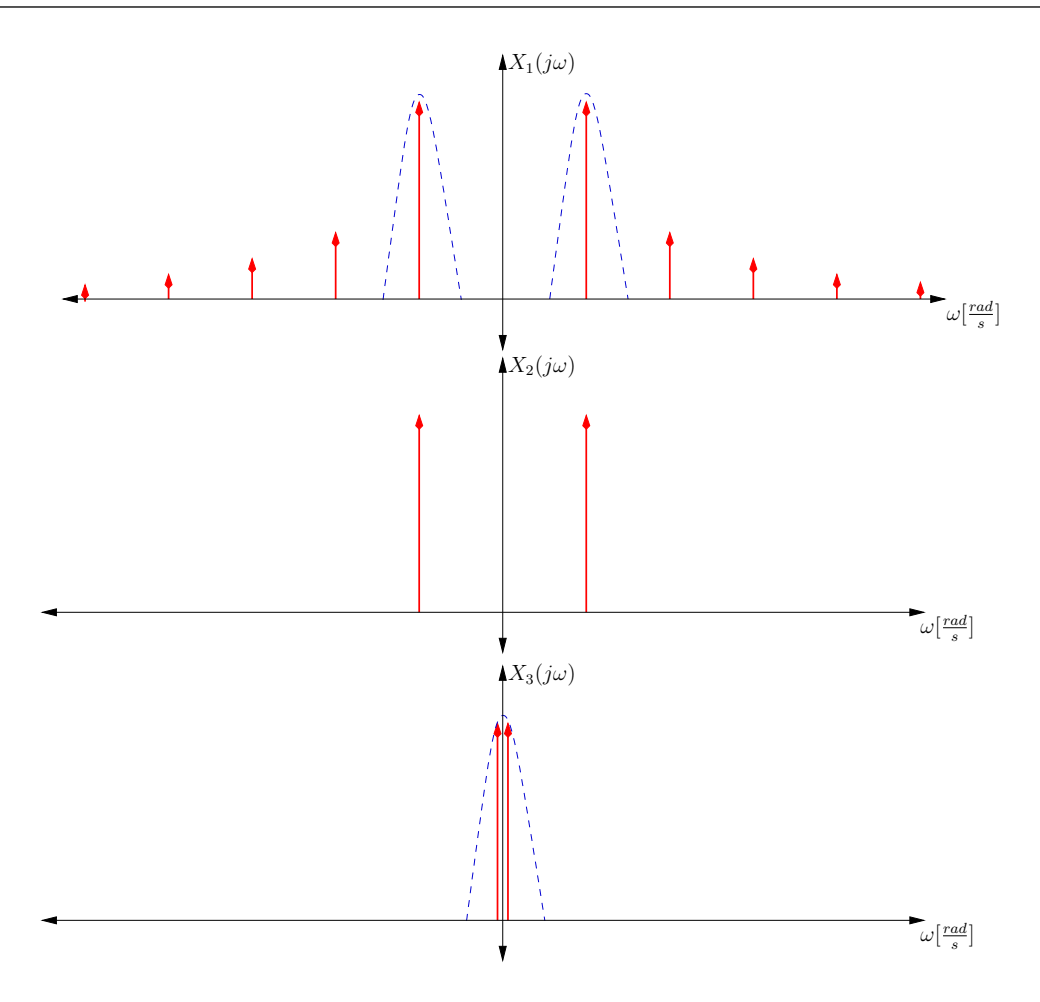

Figura 2.6: Espectro en cada punto de conexión de los filtros.

la línea punteada indica la componente rescatada por el filtro, para el primer caso de  $X_1(j\omega)$  se presenta un filtro pasabanda para rescatar la primer armónica, en el segundo caso  $X_3(j\omega)$  la componente desplazada hacia una frecuencia menor, es rescatada mediante un filtro pasobajos.

#### 2.1.2 Convertidor analógico digital.

En el mercado existen varios tipos de convertidores analógico digital o ADC, en general la resolución es inversamente proporcional a la velocidad de muestreo. Las caracterízticas de cada una de las arquitecturas se presentan en la figura siguiente [2.7.](#page-32-0)

<span id="page-32-0"></span>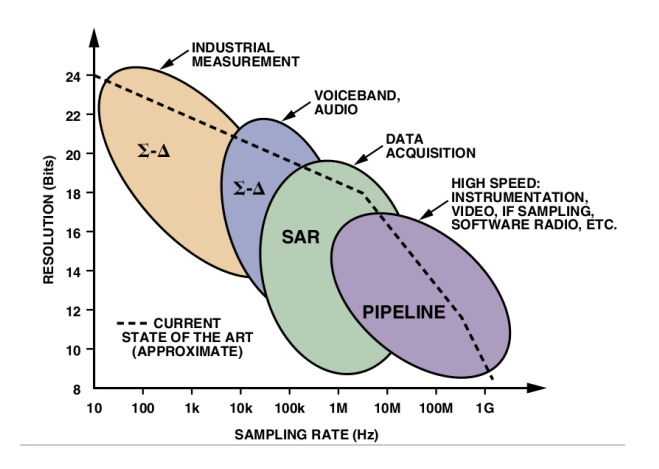

Figura 2.7: Arquitecturas de ADC según la resolución y tasa de muestreo.

En [\[20\]](#page-79-0) se hace distinción entre arquitecturas de ADC según la aplicación que se está trabajando. De la figura anterior se identifica que el tipo de convertidor PIPELINE es el que ofrece menor resolución, sin embargo si se utiliza la técnica del submuestreo se puede reducir la frecuencia de muestreo  $F_s$  y aumentar la resolución.

### 2.2 Señales ECL y LVDS.

Con la figura [2.3](#page-27-0) se introduce el concepto de estos 2 tipos de se˜nales que son utilizadas en los componentes para implementar las propuestas. Ambas comparten la característica de ser diseñadas para manejar una alta velocidad de conmutación.

- *Emitter Coupled Logic, ECL*: Lógica de emisor acoplado o ECL por sus siglas en inglés, es un tipo de señal donde los transistores nunca entran en saturación, además siempre existe una corriente a través del transistor que maneja el estado de la señal  $sin$  importar si se está indicando un 0 ó 1 lógico.
- Low Voltage Differential signaling, LVDS: En la transmisión de señales en alta frecuencia es común encontrar señales diferenciales, estas existen bajo el concepto de que es más sencillo determinar si una señal es más positiva que otra en vez de determinar si sobrepasa o no un umbral como es el caso de las señales TTL o CMOS. El LVDS es un tipo de señal que según [\[23\]](#page-79-0) es capaz de lograr transferencias del orden de los 3[Gbps] con corrientes de 3.5[mA] sobre dispositivos con impedancias de entrada de 100 $[\Omega]$ .

### 2.3 Divisor de tensión capacitivo.

Dentro de las propuestas se expone la posibilidad de cuantificar la magnitud de las señales de tensión y corriente así como la fase entre estas.

Cualquier tipo de divisor de tensión se hace necesario cuando los niveles a muestrear

<span id="page-33-0"></span>exceden la capacidad del equipo. De las características del plasma que tienen que ver con la tensión de ionización, sobresale que su nivel se encuentra en el orden de magnitud de los  $KV$ , por lo que es óptimo utilizar elementos no resistivos, minimizando así cualquier tipo de pérdida de potencia real.

La tensión de salida de un divisor capacitivo está dada por

$$
V_{salida} = V_{entrada} \frac{C_1}{C_1 + C_2}
$$

donde C indica los valores de capacitancia del divisor.

#### 2.4 Parámetros Z y S.

El análisis de circuitos eléctricos se basa en abstracciones matemáticas llamadas parámetros concentrados y parámetros distribuidos, el uso de una u otra depende de las características tanto del circuito como de la señal que se aplica sobre el mismo, siendo la frecuencia y con ello la longitud de onda, el principal par´ametro a tomar en cuenta. Dentro del estudio del electromagnetismo los parámetros concentrados son un caso particular de los parámetros distribuidos, estos parámetros distribuidos se derivan del comportamiento de los campos eléctrico y magnético que son estudiados bajo las ecuaciones de Maxwell, así por ejemplo la ley de Ohm utiliza la definición vectorial de campo eléctrico para deducir el vector de densidad de corriente mediante el escalar  $\sigma$ , conocido como el factor de conductividad eléctrica. El uso de cantidades vectoriales dificulta el análisis de circuitos simples ya que incorpora el factor de las dimención física del circuito para deducir las relaciones entre tensión y corriente, que en la mayor parte de los problemas lo que interesa es la magnitud y fase de la tensión sobre un componente y la corriente en el circuito, sin importar las direcciones de los campos involucrados, por lo que con ayuda de las mismas ecuaciones de Maxwell se puede simplificar y deducir el parámetro de resistividad y con ello encontrar las relaciones entre corriente y tensión en lugar de relaciones vectoriales entre los campos eléctrico y magnético lo cual dificulta el análisis eléctrico.

Otro detalle a tomar en cuenta es el efecto piel que resulta de la frecuencia de la señal que pasa por un conductor, a mayor frecuencia la energía que se trasporta mediante el campo electromagnético ocupa de una menor sección del conductor, de esta manera la potencia se trasfiere de la fuente a la carga mediante la interacción de los campos eléctrico y magnético que se encuentran alrededor del material conductor. Es a partir de este hecho que aparecen los conceptos de raz´on de onda estacionaria de corriente y voltage, coeficiente de reflección Γ y trasmisión  $τ$ .

Los parámetros  $Z$  se asocian con los parámetros concentrados, que son los que simplifican el comportamiento eléctrico de un circuito despreciando tanto su forma física como la interacción de sus campos eléctrico y magnético en el medio que rodea al circuito. Para una red de dos puertos se define la matriz Z como:

.

$$
\mathbf{Z} = \left(\begin{array}{cc} Z_{11} & Z_{12} \\ Z_{21} & Z_{22} \end{array}\right)
$$

<span id="page-34-0"></span>Por otro lado los parámetros S igualmente para una red de 2 puertos se definen mediante la matriz:

$$
\mathbf{S} = \left( \begin{array}{cc} S_{11} & S_{12} \\ S_{21} & S_{22} \end{array} \right)
$$

en ambos casos las matrices están compuestas de números complejos que indican fase y ángulo de la cantidad física que representan.

donde el parámetro  $S_{11}$  corresponde al coeficiente de reflexión Γ visto desde el puerto 1, igual para el  $S_{22}$  pero visto desde el puerto 2. Los parámetros  $S_{12}$  y  $S_{21}$  corresponden a los parámetros de transmisión  $\tau$ , donde el  $S_{12}$  es la porción de la onda que se transmite desde el puerto 2 hacia el puerto 1, situación contraria para el parámetro  $S_{21}$  que indica la porción de la onda que se transmite desde el puerto 1 hacia el puerto 2.

### 2.5 Lineas de transmisión.

Las lineas de transmisión como se definen en [\[27\]](#page-80-0) hacen uso de un conjunto de expresiones que describen la tensión y la corriente en términos de la posición y el tiempo, el objetivo es obtener las ecuaciones diferenciales, conocidas como ecuaciones de onda que la tensión y la corriente deben satisfacer.

De manera muy general, tanto las ecuaciones de corriente como de tensión cumplen con la forma:

$$
V(z,t) = f_1(t - \frac{z}{v}) + f_2(t + \frac{z}{v}) = V^+ + V^-
$$

donde  $t$  es el tiempo y  $v$  es la velocidad de la onda en el medio sobre el cual se desplaza, de esta ecuación se deriva el hecho de que la ecuación describe un frente de onda que se mueve en el espacio conforme se incrementa el tiempo, esto es conocido como onda viajera.

Por otro lado al observar en un único punto las contribuciones de la onda transmitida y la parte que es reflejada de una única onda que viaja, se observa que existe un único valor para cada punto del espacio, formado una onda estacionaria a lo largo de la l´ınea de transmisión

La importancia de esta onda estacionaria es que define distintos valores de impedancia que dependen de la posición a lo largo de la línea de transmisión. Este concepto encierra la importancia de conocer la distancia eléctrica llamada a menudo como  $\lambda$ , ya que es es <span id="page-35-0"></span>un par´ametro a tomar en cuenta al colocar una carga en un amplificador RF porque de esto depende que tan efectivo es el acople entre fuente y carga, recordando que la máxima transferencia de potencia se da cuando la impedancia de la carga resulta ser el conjugado de la impedancia de la fuente.

Por ejemplo, para una señal de 13.56[ $MHz$ ] se tiene que su longitud de onda es de:

$$
\lambda = \frac{c}{f} = \frac{3x10^8}{13.56x10^6} = 22.124[m] \tag{2.6}
$$

por lo tanto la distancia entre los valores de impedancia máxima y un mínima es de aproximadamente 11[m]. Por lo que si se considera una impedancia de salida de 50[ $\Omega$ ] en la salida de un amplificador, debe encontrarse a lo largo de la línea de transmisión un punto que se iguale dicha impendancia.

#### 2.6 Antenas.

Una antena es concebida como un dispositivo que permite la propagación de energía desde un circuito el´ectrico hacia el medio circundante o viceversa emitiendo o recibiendo ondas electromagnéticas.

La idea básica es transferir la mayor cantidad de energía al medio a una frecuencia dada. Esta frecuencia de operación de la antena marca sus dimensiones físicas como el tamaño, mientras que su forma caracteriza su patrón de radiación.

Para definir esta frecuencia de operación es necesario conocer una serie de elementos que involucra también el tipo de partícula con la que se va a trabajar, de esto que la generación del plasma se lleve a cabo con ondas en el rango de oscilación conocido como Radio Frecuencia y también a frecuencias más altas como el caso de las microondas. Se hace la acotación que la generación de plasma por microondas requiere mayor energía que para el caso de Radio Frecuencia, por lo tanto para viajes espaciales resulta práctico pensar en soluciones que involucre ondas en el rango de Radio Frecuencia o RF.

#### 2.6.1 Antena Helicoidal.

Como se menciona en [\[19\]](#page-79-0), el tipo de antena helicoidal ha demostrado ser un dispositivo eficiente para darle toda la energía necesaria al material gaseoso que va a entrar al estado de plasma sin necesidad de entrar en contacto directo con el plasma.

En [\[2\]](#page-78-0) se describe en detalle el comportamiento de la antena helicoidal enfocándose en 2 aspectos: **polarización derecha** que presenta la onda electromagnética y las frecuencias denominadas ión ciclotrón y electrón ciclotrón que se derivan del concepto frecuencia de cyclotrón que se refiere a la frecuencia angular  $v$  de una partícula cargada que se
encuentra bajo un campo magnético constante. Esta frecuencia se describe por medio de 2.7.

$$
v = \frac{qB}{2\pi m} \tag{2.7}
$$

donde  $m$  es la masa de la partícula en movimiento, que puede ser un electrón o un ión. B es la densidad de flujo magnético y q la carga eléctrica de la partícula.

El estudio de las antenas comprende los conceptos de campo lejano y campo cercano, estos se refieren a las regiones del campo electromagnético irradiado por la antena. Estos conceptos obedecen a la diferencia del comportamiento que presenta el campo electromagnético según la distancia a la que se encuentre el observador de la antena. Dicha distancia está dada en longitudes de onda, que puede variar según el criterio utilizado.

En [\[6\]](#page-78-0) se tratan los conceptos de medición de campos lejanos y cercanos. En lo referente a campos cercanos existen 3 técnicas: plana, cilíndrica y esférica. Dada la forma de la antena helicoidal, la técnica cilíndrica se presenta como la opción a elegir para determinar su patrón de radiación.

## 2.6.2 Campos Cercanos.

Las 2 principales características son: la potencia entregada a un receptor no es inversamente proporcional al cuadrado de su distancia con la antena, un receptor colocado cerca de la antena cambia la impedancia vista por el transmisor hacia la antena, produciendo un desacople.

# 2.6.3 Campos Lejanos.

En esta región la potencia es inversamente proporcional al cuadrado de la distancia, y los receptores colocados en estas regiones no afecta la impedancia vista por el transmisor que se coloca a la antena.

# Capítulo 3

# Solución propuesta

# 3.1 Método de medición sobre la antena helicoidal.

Al interior de la primer etapa del  $VASIMR^{\textcircled{R}}$  se encuentra una antena helicoidal encargada de la ionización del gas noble utilizado como combustible. La siguiente figura 3.1 ilustra como están dispuestos los distintos componentes que constituyen las 3 etapas del motor.

En estas condiciones, el campo electromagnético debe ser estudiado bajo una técnica de medición para campos cercanos, ya que es de interés encontrar el comportamiento de la antena en los lugares por donde fluye el material a ionizar.

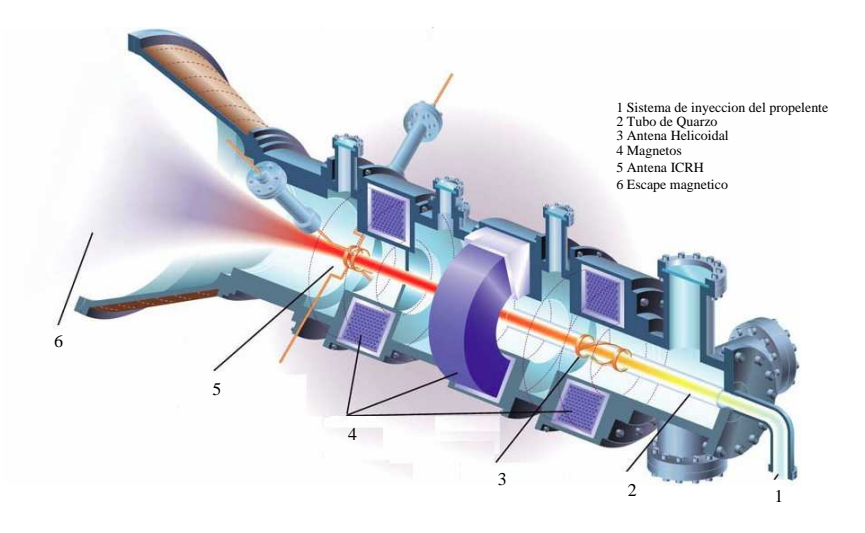

Figura 3.1: Disposición de los componentes (cortesía AARC).

En ambas técnicas para la medición de campos lejanos o cercanos, se hace uso de sensores de campo eléctrico y magnético, pero dadas las dificultades técnicas de ubicar sensores dentro de la primer etapa del motor  $VASIMR^{\textcircled{R}},$  debido a: el espacio extremadamente reducido, la alta temperatura y el peligro de generar arcos entre los elementos que se vayan a colocar dentro de esta primer etapa, se ha decidido proponer 2 esquemas.

#### <span id="page-39-0"></span>3.1.1 Esquemas de medición

- 1. Cuantificar directamente la corriente que el generador entrega a la antena, así como la tensión existente en las terminales de la antena.
- 2. Con el conocimiento de la impedancia que presenta el plasma se procede a cuantificar la corriente y realizar el cálculo indirecto de la potencia puesta en la antena.

Para llevar a cabo el primer punto es necesario encontrarle la solución al cómo medir un nivel de tensión del orden de los  $[KV]$ .

Por otro lado si se quiere implementar la segunda opción es necesario el dato de impedancia del plasma. Como se muestra en [\[26\]](#page-80-0) esta impedancia no supera los  $5\Omega$ , sin embargo para ser precisos, este dato es necesario determinarlo experimentalmente sobre la primer etapa del motor que está ensamblada en el laboratorio en Costa Rica.

Se aclara que bajo estos 2 esquemas de cuantificación se permite encontrar la potencia entregada a la antena, no así la potencia con la que es ionizado el gas. Esto debido a que existen otras variables que generan pérdidas y disminuyen la potencia dada al gas para su ionización, por ejemplo el efecto Joule que hace que la antena se caliente y con esto el cilindro cerámico dentro de la antena, lo que significa que una fracción de la energía no se invierte directamente en la producción de plasma.

En este capítulo la solución propuesta se organiza en 2 secciones: la primera 3.2, tiene que ver en como darle solución al problema técnico que presentan los 2 esquemas mostrados arriba en  $3.1.1$  y la segunda sección  $3.4$ , se enfoca en los puntos necesarios que son independientes del esquema que se seleccione.

# 3.2 Aspectos dependientes del esquema de solución.

#### 3.2.1 Divisor de Tensión.

Para colocar un divisor de tensión en la red de acople se debe encontrar el valor de la capacitancia  $Z_2$  y conectarle paralelo a ella el divisor capacitivo.

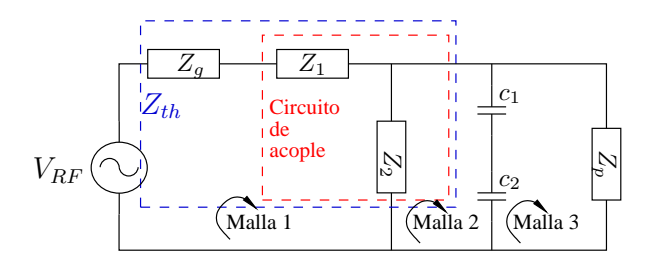

Figura 3.2: Conexión del divisor de tensión.

<span id="page-40-0"></span>La serie conformada por  $c_1$  y  $c_2$ , y estas en paralelo con  $Z_2$ , significa que la capacitancia

$$
c_t = \frac{c_1 c_2}{c_1 + c_2}
$$

se agrega a la capacitancia que presenta  $Z_2$ . Dado que en  $Z_2$  existe un capacitor variable, se debe realizar un nuevo ajuste para que la impedancia total formada por  $Z_2$  y  $c_t$  sea el mismo que presentaba  $Z_2$  en un principio.

La ventaja de este esquema es que permitiría encontrar posibles fluctuaciones en la impedancia del plasma según las condiciones de las variables involucradas como potencia y frecuencia del amplificador, flujo de combustible en la entrada del motor, tipo de gas combustible, dimensiones físicas de la antena. Por lo tanto es un sistema más flexible ante posibles cambios del sistema.

Su desventaja es que requiere 2 canales de adquisición a diferencia del esquema siguiente que solo requiere uno. La complejidad técnica se centra en diseñar e implementar el divisor de tensión capacitivo en las terminales de la antena, como se explicó arriba.

#### 3.2.2 Impedancia del plasma.

Para determinar la impedancia del plasma, es suficiente caracterizar el circuito de acople ubicado entre el amplificador de RF y la antena helicoidal. Con esto se busca determinar la impedancia del plasma  $Z_p$  de la malla 2, conociendo que la impedancia  $Z_g$  de la malla 1 es de  $50[\Omega]$ .

En conocimiento de:

- 1. Cuando las cargas están acopladas( $Z_p = Z_{th}$ , según la figura [3.3\)](#page-41-0), la reflexión hacia el generador es nula.
- 2. Experimentalmente se comprueba que las reflexiones hacia el generador de RF ronda el 1.5%, que para efectos prácticos es  $0[W]$ .

Se debe proceder a caracterizar el matchbox con el analizador de redes con el fin de encontrar su impedancia para luego conjugarla, encontrando así la impedancia característica del plasma. Dicha caracterización se hace con el uso de los parámetros S o Z explicados anteriormente en [2.4.](#page-33-0)

<span id="page-41-0"></span>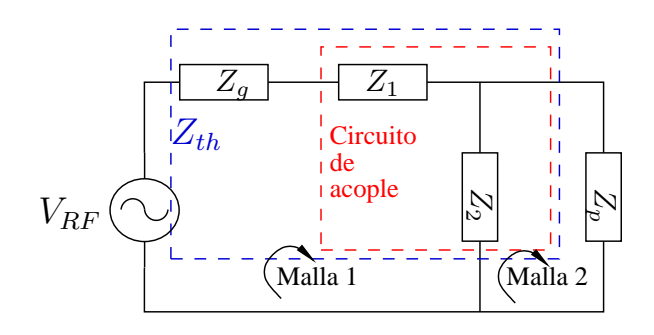

Figura 3.3: Acople del amplificador RF al plasma.

Mostrando en detalle la red de acople, la siguiente figura se relaciona con la anterior indicando que:

$$
Z_1 = R_1 - \frac{j}{\omega RC}
$$

$$
Z_2 = R_2 + \frac{j\omega C_1 C_2}{C_1 + C_2}
$$

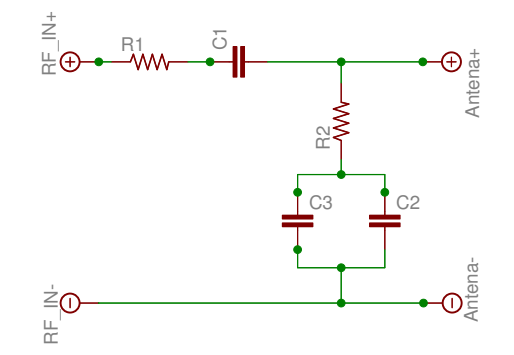

Figura 3.4: Circuito para la correción del acople.

Por lo tanto de estas relaciones se puede determinar  $Z_p$ . Las resistencias  $R_1$  y  $R_2$  indican la resistencia del cobre en las lineas del matchbox. Los capacitores  $C_1$  y  $C_2$  tienen la característica de ser variables, lo que permite ajustar el factor de acople durante el disparo de plasma reduciendo así las reflexiones hacia el amplificador.  $C_3$  es un capacitor de valor constante.

La ventaja que ofrece este esquema es el uso de solo un canal de adquisición, lo que simplifica la circuitería, además de no modificar ninguna parte física del motor tal como se presenta en la actualidad ya que se utiliza el sensor de corriente que se encuentra incorporado en la estructura del motor.

Su desventaja se centra en que al fijar la impedancia del plasma a un único valor que no puede fluctuar según las condiciones que pongan las variables externas mencionadas en el esquema anterior, se permite introducir un error en la cuantificación de potencia si alguno de estos parámetros cambian.

# 3.3 Uso del analizador de redes.

En ambos esquemas presentados anteriormente es necesario conocer el comportamiento del circuito corrector del factor de acople en la frecuencia de operación de 13.56[ $MHz$ ]. Físicamente dicho circuito presenta líneas de transmisión hechas a base de placas de cobre que conectan los 3 capacitores mostrados en la figura [3.4.](#page-41-0)

De la teoría de parámetros  $S \times Z$  se sabe que una red pasiva presenta la condición que indica que  $S_{12} = S_{21}$  o  $Z_{12} = Z_{21}$ , por lo tanto al realizar la medición se debe cuidar esta igualdad. Los grupos de valores de  $S_{11}$ ,  $S_{22}$  o  $Z_{11}$ ,  $Z_{22}$  pueden presentar diferencia entre ellos.

Dado que el cobre presenta cierto grado de resistencia y la forma de la línea de transmisión genera algún tipo de reactancia, el circuito de acople se representa como se muestra en la siguiente figura.

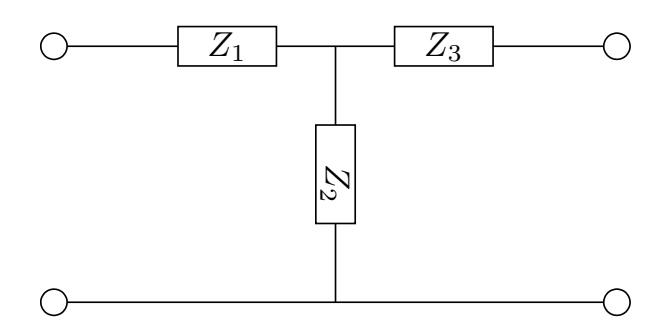

Figura 3.5: Impedancias vistas por el analizador de redes.

En el caso del esquema 1 que implica el divisor de tensión capacitivo, una vez conocidos los valores de  $Z_1, Z_2, Y_3$  de la figura anterior, donde  $Z_2$  se procede a conectar los capacitores  $c_1$  y  $c_2$ , luego de esto se verifica que los parámetros  $Z_{22}$ ,  $Z_{12}$  o  $S_{11}$  ,  $S_{12}$  se mantengan inalterados, si esto no ocurre, se realiza el ajuste sobre la impedancia  $Z_2$  con el capacitor variable.

Por otro lado en el esquema 2, que requiere el conocimiento de la impedancia del plasma, es necesario despejar de la ecuación la impedancia de Thevennin  $Z_{th}$  de la figura [3.3.](#page-41-0)

$$
Z_{th} = \frac{Z_2(Z_1 + Z_g)}{Z_1 + Z_2 + Z_g}
$$

finalemente la impedancia del plasma estará dada por

$$
Z_p = Z_{th} - Z_3
$$

donde  $Z_3$  corresponde a una de las impedancias de la figura 3.5.

El principal problema que se encuentra en el uso del analizador de redes, es el propio acceso a este. Su costo económico perfectamente ronda los \$100 000. Sin embargo en la escuela de electrónica se tiene un analizador de redes, lo que significa una reducción

<span id="page-43-0"></span>sustancial en el coste ecónomico del proyecto. Este analizador es el modelo ZVL Vector Network Analyzer de Rohde & Schwarz.

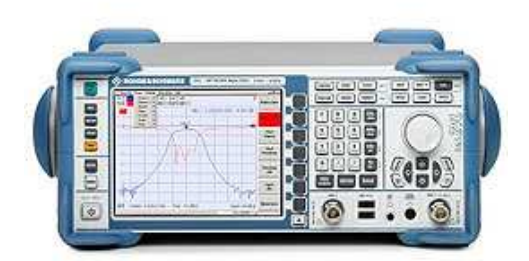

Figura 3.6: Analizador de redes disponible.

La principal característica de este instrumento es poder dibujar la carta Smith para un rango de frecuencia deseado, en esta carta Smith se analiza el parámetro deseado, ya sea el  $Z$  o  $S$ .

# 3.4 Aspectos independientes del esquema de solución.

Una vez solucionado alguno de los 2 esquemas presentados en la sección anterior, es ahora necesario definir una serie de puntos del como se van a adquirir los datos. En resumen, la diferencia entre uno y otro esquema son:

- 1. Cantidad de canales en el muestreo.
- 2. Flexibilidad para determinar la impedancia del plasma en cualquier instante.

Una vez seleccionado el esquema se desarrollan 3 propuestas enfocando su viabilidad técnica y económica a tomar en cuenta al momento de llevar a cabo su implementación.

## 3.4.1 Sistemas de adquisición y muestreo.

Dentro de los sistemas de adquisición se analizan en detalle los siguientes 5 aspectos.

- 1. Ancho de banda de la señal a muestrear.
- 2. Frecuencia de muestreo.
- 3. Filtros.
- 4. Potencia de la réplica de menor frecuencia.
- <span id="page-44-0"></span>5. Convertidor analógico digital.
- 6. Field-programmable gate array, FPGA.
- 7. Digitalizadores comerciales.

#### Ancho de banda de la señal a muestrear.

Antes de definir la frecuencia de muestreo es necesario conocer el ancho de banda de la señal, esto con el propósito de definir un rango de frecuencias útiles para llevar a cabo en la propuesta que enfoca el submuestreo. De la ecuación [2.2](#page-29-0) se encuentra la relación entre el ancho de banda de la señal y la componente de mayor frecuencia con el propósito de definir una cantidad de réplicas que permita definir las características del filtro a utilizar.

Basándose en la medición que se muestra en la figura [4.5](#page-61-0) se estima que el ancho de banda B es de aproximadamente  $1[KHz]$ , este ancho de banda se debe a pequeñas variaciones que presenta la frecuencia de la señal de salida del amplificador.

#### Frecuencia de muestreo.

La frecuencia central  $F_c$  de ambas señales a muestrear es de 13.56[ $MHz$ ], por lo tanto se debe definir una cantidad de réplicas adecuanda a lo largo de

$$
2F_c + B = 27.121x10^6[Hz]
$$

donde el filtro pasabajas pueda sin mayor problema separar la réplica de menor frecuencia de las restantes.

Se propone una cantidad de réplicas  $m = 250$ , con este valor la ecuación [2.1](#page-29-0) numéricamente muestra que la frecuencia de muestreo  $F_s$  se encuentra en el rango:

$$
108476[Hz] \ge F_s \ge 108051.7928[Hz]
$$

. De este valor se derivan 2 puntos importantes:

- Cada réplica se distancia una de otra en alrededor  $108[KHz]$ .
- La frecuencia de muestreo excede por mucho el doble del ancho de banda.
- La frecuencia de muestreo puede variar en  $\pm 200|Hz|$  para un valor de  $F_s$  que se encuentre en el medio del rango indicado anteriormente.

#### Filtros.

Para efectos del muestreo en general es necesario el filtro antialiasing, que es un filtro exclusivamente analógico, este no puede ser digital puesto que el muestreo no se ha llevado a cabo y por lo tanto no hay muestras sobre las cuales trabajar. Este filtro se muestra en la figura [2.5.](#page-30-0) Las especificaciones para este filtro son:

- <span id="page-45-0"></span>• Filtro analógico paso bajos.
- Frecuencia de corte a  $-3[dB], F_c = 13.7[MHz].$
- Banda pasante de 13.56 $[MHz]$ .
- Frecuencia de paro  $F_s \leq 27.12[MHz]$ .
- Atenuación 30 $[dB]$ .

Este filtro debe presentar la característica de poseer una fase lo más lineal posible. El filtro Bessel al igual que el Butterworth son los que presenta mayor linealidad en su fase a diferencia del Chebyshev según se describe en [\[5\]](#page-78-0), sin embargo el comportamiento Chebyshev presenta una banda de transición más acentuada que el Bessel y Butterworth.

Otra de las cosas a tomar en cuenta para este filtro es si se quiere activo o pasivo. El uso de amplificadores operacionales en las etapas del filtro requiere un conocimiento detallado del comportamiento de la impedancia de entrada del operacional, por lo que se recomienda la simulación.

La frecuencia de 13.56 $[MHz]$  resalta las componentes reactivas de las impedancias tanto en la entrada como en la salida. Por otro lado una solución pasiva puede dar igual o mejor resultado que una solución activa a un menor costo económico.

Tal como se describe en [\[1\]](#page-78-0), se propone la siguiente red.

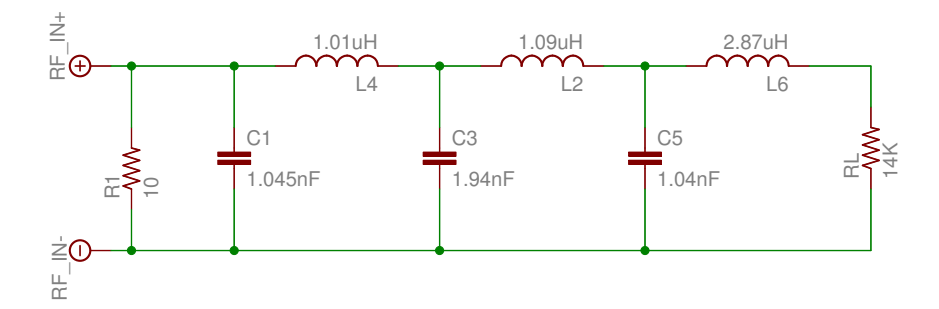

Figura 3.7: Filtro antiálias propuesto de comportamiento Chebyshev.

Se eligió un comportamiento Chebyshev ya que es la que ofrece mayor atenuación para la armónica ubicada en  $27.12[MHz]$ .

Las dimensiones de este filtro se hizo bajo los siguientes parámetros:

- $-3dB$  en  $15[MHz]$ .
- $-40dB$  en 22.5[ $MHz$ ].
- Resistencia de la fuente  $R_s = 50[\Omega]$ .
- Resistencia de carga  $R_L = 14[K\Omega]$ .

Para cumplir con la banda de transición que se busca es necesario un filtro de orden 6. Los valores tabulados para este filtro son:

<span id="page-46-0"></span>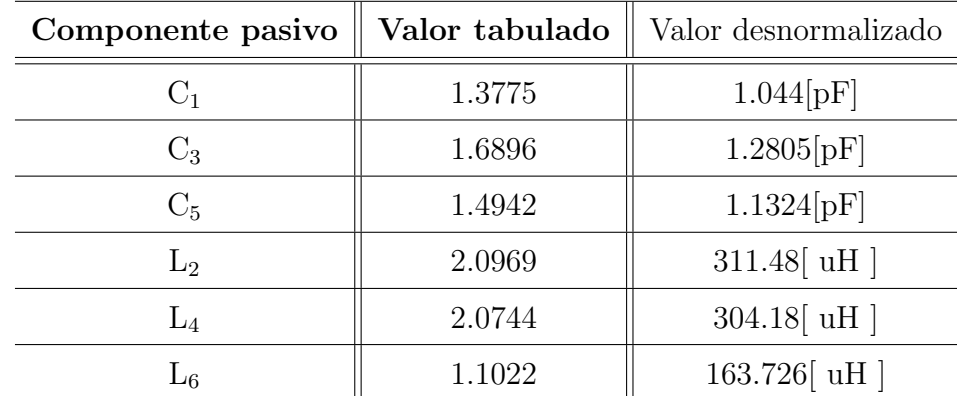

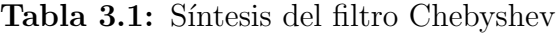

Adem´as si se lleva a cabo el submuestreo es necesario incluir el filtro pasobajos que igualmente se muestra en la figura [2.5.](#page-30-0) Dado que se tiene la secuencia de muestras, resulta más sencillo implementar el filtro dentro del dispositivo que controla la acción del convertidor analógico digital, por lo tanto el filtro digital resulta idóneo. Las siguientes son las características propuestas:

- Filtro digital paso bajo.
- Frecuencia de muestreo  $F_s = 108.4[KHz]$ .
- Frecuencia de corte  $F_c = 13[KHz]$ .
- Frecuencia de banda suprimida  $27[KHz]$ .
- Atenuación de  $80[dB]$  en banda suprimida.
- Fase lineal.

Con estas caraterísticas se hace uso de la herramienta FDATool de Matlab para determinar los coeficientes del filtro que se presentan en la tabla [C.1](#page-88-0) del apéndice referente a los filtros digitales.

#### Potencia de la réplica de menor frecuencia.

Del teorema de Parseval indicado en [2.1.1](#page-29-0) y dado que se proponen 250 réplicas, la potencia de la se˜nal inicial debe dividirse en 250 partes.

#### Convertidor analógico digital.

Siguiendo lo indicado por la ecuación [2.1,](#page-29-0) la frecuencia de muestreo más alta es la especificada cuando  $m = 1$ . Tomando en cuenta si se van a muestrear 2 señales de  $13.56[MHz]$  con un mismo ADC el requerimiento de frecuencia de muestreo máximo es de  $54.238 [MSPS]$ . Por otro lado, llevando a cabo el submuestreo dentro del rango indicado en [3.4.1](#page-44-0) el orden de la cantidad de muestras se reduce en un factor de 1000. Para ambos escenarios se proponen 2 convertidores analógico digital.

1. Convertidores para muestreo m´aximo. Para este caso se proponen los convertidores

ADS5422, ADS2806 y ADS823 de Texas Instruments. Todos ellos cumplen con la frecuencia de muestreo un poco mayor a  $54.238[MSPS]$  excepto el ADS2806 que tiene 2 canales de adquisición, por lo que se aprovecho esta característica para reducir la frecuencia de muestreo, entre ellos se diferencian en la cantidad de bits de resolución, 14, 12 y 10 bits respectivamente en [\[12\]](#page-79-0), [\[11\]](#page-78-0) y [\[10\]](#page-78-0) se detallan sus características.

La resolución lleva consigo un factor económico que dobla el precio entre el convertidor de 14 bits y el de 10 bits para el caso de 12 bits su precio representa un valor intermedio entre el de 14 y 10 bits.

2. Convertidor para submuestreo.

Al tener que realizarse submuestreos de 2 señales a  $108.265[KSPS]$  se selecciona 1 ADC de un solo canal y capacidad arriba de los  $220[KSPS]$ , por lo tanto se proponen el ADS8519 con 16 bits de resolución, el ADS8381 con 18 bits y el ADS1274 con 24 bits. Todos cuentan con interfaz SPI para la salida de datos, y se detallan en [\[17\]](#page-79-0), [\[13\]](#page-79-0) y [\[18\]](#page-79-0) respectivamente.

3. Convertidores para RF

Dentro de las arquitecturas PIPELINE se escogió el ADS54RF63. De [\[14\]](#page-79-0) se destacan las principales características que este ADC ofrece:

- Resolución en 12 bits.
- Frecuencia de muestreo de 550[MSPS].
- 2.3[GHz] de ancho de banda en la entrada.
- Se˜nales de salida LVDS.

Para el uso de este convertidor Texas Instruments ofrece una tarjeta de evaluación que se puede encontrar en [\[15\]](#page-79-0). Esta incorpora un FPGA Virtex-5 y un puerto USB con el cual enviar los datos adquiridos a un computador.

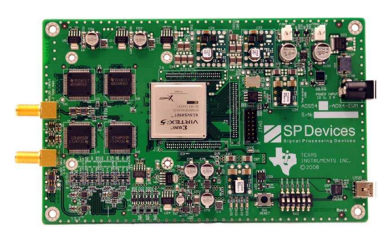

Figura 3.8: Tarjeta de evaluación apara el convertidor ADS54RF63.

El uso de un ADC lleva consigo la necesidad de un microcontrolador que le indique al ADC cuando realizar el muestreo as´ı como aplicar el algoritmo de filtrado sobre las muestras y enviar los datos de amplitud(y fase si se requiere) Hacia un computador o mantenerlos en memoria y mostrarlos sobre una pantalla. Para esto se propone el microcontrolador PIC32MX460512L especificado en [\[22\]](#page-79-0) por aspectos de tama˜no de memoria, puerto USB o serial para la salida de datos hacia una PC, frecuencia de trabajo en  $80[MHz]$ , puerto

<span id="page-48-0"></span>SPI para la comunicación con el ADC, además de las dimensiones físicas reducidas del microcontrolador.

#### Field-programmable gate array, FPGA.

En los sistemas de adquisición se toca el punto de los FPGA dado su extensión en implementación de sistemas de muestreo de alta velocidad. Ejemplo de ello es la relación existente con los ADC utilizados en radio frecuencia como el ADS54RF63 de Texas Instruments. Este tipo de convertidor tiene la particularidad de utilizar señales LVDS en lugar de las tradicionales señales digitales CMOS o TTL. Para la captura de este tipo de señal LVDS es común encontrar un FPGA como interfaz del dispositivo de procesamiento. Ejemplo de ello es [\[16\]](#page-79-0), donde se utilizan un FPGA Virtex 5 de Xilinx para capturar la salida del convertidor y reenviarlo por un canal USB hacia una PC.

#### Digitalizadores comerciales.

Una manera directa de llevar a cabo el muestreo es comprar un digitalizador ya listo, National Instruments ofrece soluciones en hardware y software. Los digitalizadores USB-5132, PCI-5112 y PCI-5114 presentados a continuación ofrecen:

- Puerto PCI para conectarse a la computadora(excepto el USB-5132).
- $\bullet$  Resolución en 8 bits.
- $\bullet$  2 Canales muestreados simultáneamente.

Detallando cada unos de los digitalizadores, estos se muestran con cada una de sus principales características

• USB-5132. En [\[9\]](#page-78-0) se especifica en detalle este modelo de digitalizador. Posee una frecuencia de muestreo de  $50[MSPS]$  sobre 2 canales.

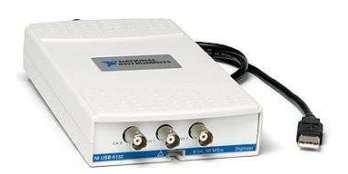

Figura 3.9: Digitalizador NI USB-5132.

- Digitalizador PCI-5112. En [\[7\]](#page-78-0) se especifica en detalle este modelo de digitalizador. Posee una frecuencia de muestreo de  $100 [MSPS]$  sobre 2 canales, la transferencia de datos hacia la PC se hace mediante el puerto PCI.
- Digitalizador PCI-5114. En [\[8\]](#page-78-0) se especifica en detalle este modelo de digitalizador. Posee una frecuencia de muestreo de  $250[MSPS]$  sobre 2 canales, la transferencia de datos hacia la PC se hace mediante el puerto PCI.

<span id="page-49-0"></span>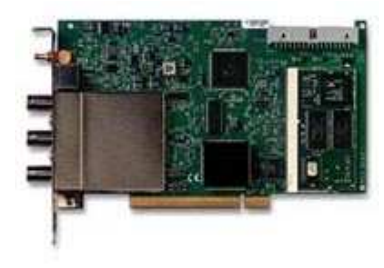

Figura 3.10: Digitalizador NI PCI-5112.

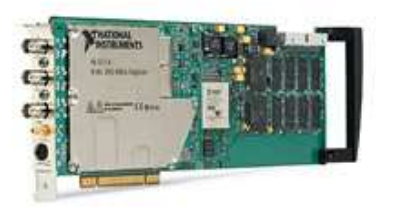

Figura 3.11: Digitalizador NI PCI-5114.

### 3.4.2 Desplazamiento en frecuencia.

El desplazamiento en el dominio de la frecuencia es una técnica utilizada en las comunicaciones eléctricas para la modulación y el diseño de transmisores y receptores heterodinos y superheterodinos. Eliminando el concepto de modulación y rescantando únicamente el efecto del traslado de las componentes espectrales se fundamenta esta propuesta basada en llevar las componentes de 13.56 $[MHz]$  a lugares de menor frecuencia para determinar su fase y amplitud sin tener la necesidad de muestrear con instrumentos costosos.

Haciendo uso de la multiplicacion de señales en el tiempo, se genera una señal cuyas componentes en frecuencia contiene tanto la suma como la resta de las 2 señales que se están multiplicando. Ambas componentes mantendrán su fase alterando únicamente el valor de la amplitud.

Teniendo en cuenta la frecuencia de operación del amplificador de RF de  $13.56[\text{MHz}]$ , las señales de corriente y tensión extraídas de los sensores se pueden multiplicar por otra cuya frecuencia sea de 13.555[MHz], resultando una señal con componentes en  $5|kHz|y$ 27.115[MHz]. Al aplicar un filtro pasa bajas adecuado, se puede recuperar la componente de 5[kHz], la cual puede ser muestreada con equipo de baja tasa de muestreo.

Para llevar a cabo la multiplicación en el dominio del tiempo se propone utilizar el circuito integrado AD835 especificado en [\[3\]](#page-78-0).

## <span id="page-50-0"></span>3.4.3 Detectores de amplitud y fase

La idea general se basa en aplicar el producto de la magnitud de tensión y corriente con el desfase de las señales mediante la relación 3.1.

$$
P = \frac{IV}{2}\cos\phi\tag{3.1}
$$

donde  $I, Y$  representan la magnitud pico de los fasores de corriente y tensión respectivamente y  $\phi$  el desfase entre las señales. En la práctica la magnitud de los fasores está dada por el circuito detector de amplitud, mientras que el dato de fase es dado por el circuito detector de fase. Con los detectores se busca tener señales CD en la salida, lo que facilita su muestreo.

#### Detector de amplitud

El detector de amplitud utiliza el filtro pasabajos con el fin de mantener el valor máximo de la señal el tiempo adecuado para que el el sistema de adquisición capture el dato con el menor rizado posible. La función del diodo es hacer que la carga puesta en el capacitor durante el semiciclo positivo de la señal de entrada se descargue únicamente por la resistencia que se encuentra paralelo a este cuando la señal de entrada es menor a un valor pico dado.

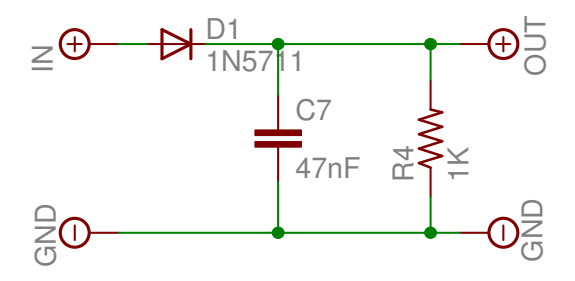

Figura 3.12: Circuito detector de amplitud.

#### Detector de fase

De ambos circuitos detectores, el detector de fase es el más complejo, ya que involucra 3 etapas suceptibles a la frecuencia y el acople que exista entre ellas.

<span id="page-51-0"></span>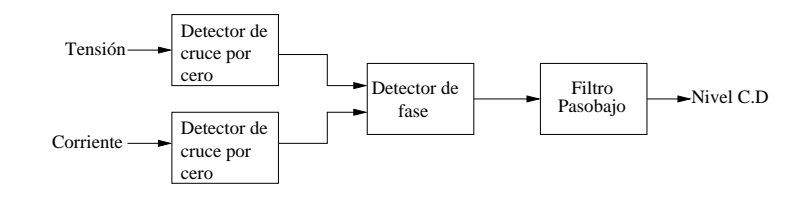

Figura 3.13: Etapas del detector de fase.

#### • Detector de cruce por cero.

Esta sección está a cargo de convertir la forma de la onda senoidal a cuadrada con el fin de introducirlas apropiádamente en el detector de fase.

El tiempo de propagación es el principal parámetro a la hora de seleccionar este tipo de circuito integrado. Dentro de la familia de comparadores de Analog Devices se encontró el ADCMP601, con un tiempo de propagación de  $3[ns]$ .

#### • Detector de fase.

Un detector de fase o  $PD$  por sus siglas en inglés, es un elemento que recibe 2 señales una con retardo temporal respecto a la otra, resultando en su salida una se˜nal con un ancho de pulso igual a este tiempo de retardo. Tratándose de señales periódicas, dicho tiempo de retardo significará un ángulo de desfase.

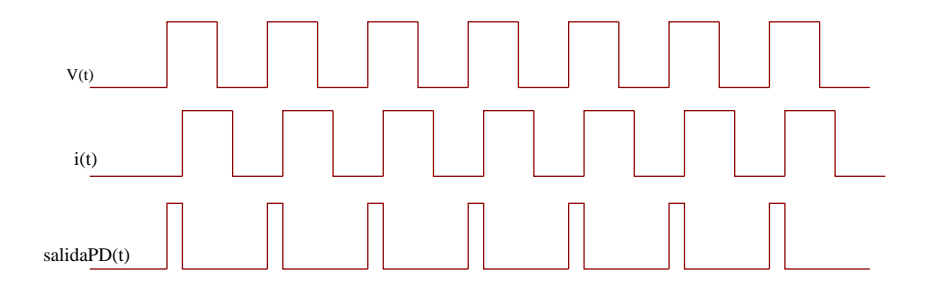

Figura 3.14: Señales de entrada y salida del detector de fase.

Donde  $v(t)$  es la muestra de la señal correspondiente a la tensión sobre la antena,  $i(t)$  es la señal muestreada de corriente y salida  $PD(t)$  es la señal de salida en el detector de fase.

El circuito integrado seleccionado fue el MCK12140 de ON SEMICONDUCTOR especificado en  $[24]$ , ya que con este según el fabricante es posible detectar desfase sobre señales con frecuencia máxima de 800[MHz].

Se recalca que la señal de salida corresponde es del tipo ECL, lo que significa que su polaridad es negativa. Por lo tanto el sistema de adquisició que muestrea esta señal debe soportar valores negativos en su entrada.

Las señales en el circuito integrado MCK12140 son nombradas como  $R$  y  $V$  para las entradas,  $\overline{U}$  y  $\overline{D}$  para las salidas.

Según [\[25\]](#page-80-0), ante señales de igual frecuencia, el MCK12140 tiene capacidad de indicar si la señal en la patilla R está en atraso o adelanto con respecto a la señal en la patilla V.

1. R atrasa a V:  $\bar{U}$  está en alto mientras que  $\bar{D}$  conmuta.

<span id="page-52-0"></span>2. R adelanta a V:  $\bar{D}$  está en alto mientras que  $\bar{U}$  conmuta.

En ambos casos el ancho de pulso para la señal de salida es igual a la diferencia de fase entre  $V$  y  $R$ .

#### • Filtro pasabajas.

El filtro pasabajas tiene como función eliminar todas las componentes en alta frecuencia del pulso cuadrado, resultando un valor CD a la salida del filtro.

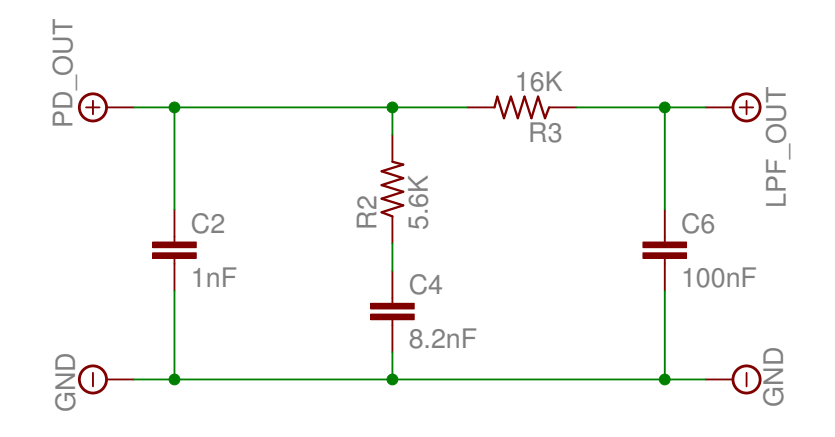

Figura 3.15: Filtro a la salida del detector de fase.

### 3.4.4 Sub muestreo

Tres puntos importantes que se deben definir para llevar a cabo el submuestreo es el filtro pasa banda a la entrada, la frecuencia de muestreo  $F_s$  y el filtro pasa bajas de la salida, estos se definen a continuación.

- 1. **Filtro pasa banda**: La salida del amplificador RF contiene armónicas distribuidas a lo largo del espectro en múltiplos de la frecuencia fundamental de 13.56 $(MHz)$ . Se debe asegurar que todas estas armónicas son suprimidas para que al realizar el submuestreo, el espectro resultante contenga únicamente la componente de interés en una frecuencia más baja.
- 2. Frecuencia de muestreo  $F_s$ : La frecuencia de muestreo está ligada al ancho de banda de la se˜nal que se quiere. Para este caso el ancho de banda de la se˜nal que como se sabe es un tono, corresponde a las posibles variaciones que pueda presentar el amplificador. Según se desribe en  $[21]$ , la relación existente entre el ancho de banda más la frecuencia central de la señal con respecto a la frecuecia de muestreo, da lugar a a la cantidad de réplicas  $m$  que se puedan tener en el espectro resultante. Esto es un factor importante ya que define el espacio entre muestras, si este espacio es lo suficientemente grande la selectividad del filtro de salida no tiene porque ser muy selectivo.

3. Filtro pasa bajas: Este filtro es necesario puesto que la consecuencia del muestreo son las r'eplicas del espectro de la señal de entrada, por lo tanto es necesario seleccionar una sola a la cual realizarle el proceso de cuantificación de fase y amplitud.

Se debe analizar con deteniemiento la distorsión de fase que involucra el uso de filtros. Uno de los parámetros a cuantificar es el desfase de las señales de tensión y corriente por lo tanto se deben caracterizar para evitar errores a la hora de realizar el cálculo de potencia.

## 3.4.5 Aspectos técnicos a tomar en cuenta para cada propuesta.

#### Ancho de banda.

La señal a tratar corresponde a un tono de  $13.56[MHz]$ , pero dada la naturaleza de los amplificadores en contener cierta potencia en los arm´onicos, el ancho de banda de dicha señal se puede ver teóricamente como infinito, lo cual es una característica no deseable a la hora de realizar el muestreo, puesto que se tendrán réplicas a lo largo del espectro. De esto que se tenga que utilizar un filtro pasabanda en la entrada.

El ancho de banda es necesario para determinar la frecuencia de muestreo y la cantidad de r´eplicas que se requieren, lo cual es ´util si se desea realizar un submuestreo.

#### Desplazamiento en frecuencia.

Se requiere conocer tanto la impedancia de entrada del mezclador como la impedancia de salida de los sensores de corriente y tensión con el propósito de no modificar las componentes espectrales de la señal a cuantificar. Conociendo ambos parámetros se procede a calcular la red de acople para luego ser implementada y probada en el circuito impreso. Se requiere un oscilador local, preferiblemente de cristal ya que esto mejorará la cantidad a la que se desplaza la señal de interés. En la última sección de esta propuesta se debe implementar un filtro pasabajas con el fin de que el muestreo se haga sobre la componente de menor frecuencia, esto permite utilizar digitalizadores de menor costo dado que se requierirá menor frecuencia de muestreo.

#### Detectores de amplitud y fase

Para la prueba de los circuitos diseñados, es necesario el uso de circuitos impresos, ya que esto ayuda a eliminar capacitancias parásitas que afectan su comportamiento.

La impedancia de entrada de los circuitos integrados es un factor importante dada la frecuencia de operación de 13.56[MHz].Para el caso del detector de fase, el comparador que funciona como detector de cruce por cero, en [\[4\]](#page-78-0) el fabricante indica una resistencia de entrada en modo diferencial es de un valor típico de 700[KΩ] y mínimo de 200[KΩ] y capacitancia de 1[pF] en la entrada. Por otro lado, para el detector de fase descrito en [\[25\]](#page-80-0), la caracteristica a tomar en cuenta es el tipo de se˜nal ECL en la salida.

#### Sub muestreo

Dado que los filtros tienen la característica de cambiar la fase, se enfatiza su caracterización puesto que para el submuestreo son necesario 2 filtros, lo cual implica una alteración en la fase de las se˜nales a las que se les quiere cuantificar este desfase.

# 3.4.6 Aspectos económicos a tomar en cuenta para cada propuesta.

La radio frecuencia tiene la característica de ser económicamente más costosa, dado que el equipo de instrumentaci´on, la elaboracion de circuitos impresos y los componentes utilizados tienden a ser m´as caros que para aplicaciones de menor frecuencia. Aunado a esto se encuentra la alta potencia, lo cual requiere de cuidados como aislamientos, estimación de máximos de tensión y corriente que se manejan en el sistema.

Estos aspectos se describen presupuestando cada una de las propuestas.

#### Sistemas de adquisición y muestreo.

Siguiendo la estructura de la sección [3.4.1](#page-43-0) para el análisis económico, es necesario cumplir con el presupuesto m´ınimo que se presentan en las siguientes tablas.

1. Digitalizadores de National Instruments.

| Cantidad | Componente         | Precio <sup>[\$]</sup> |
|----------|--------------------|------------------------|
|          | NI USB-5132        | 1020                   |
|          | NI PCI-5112        | 1360                   |
|          | <b>NI PCI-5114</b> | 3400                   |
|          | Filtro Paso Bajo   |                        |

Tabla 3.2: Presupuesto para el digitalizador

cabe decir que el segundo filtro especificado se puede implementar digitalmente en el lado del computador, reduciendo el presupuesto por componentes.

2. Sistema de muestreo. El sistema de muestreo contiene un convertidor ADS1274 y demás componentes que se muestran en la tabla [3.5.](#page-56-0)

3. Desplazamiento en frecuencia.

| Cantidad | Componente                   | $Precio$ [\$] |
|----------|------------------------------|---------------|
|          | AD835                        |               |
|          | Receptor coaxial rectangular | 8.93          |
|          | Condensador 10nF             |               |
|          | Condensador 4.7uF            |               |

Tabla 3.3: Presupuesto para el sistema de desplazamiento en frecuencia

4. Detectores de amplitud y fase.

Tabla 3.4: Presupuesto para el sistema detector de amplitud y fase

| Cantidad    Componente    Precio [\$] |       |
|---------------------------------------|-------|
| ADCMP601                              | 10.14 |
| MCK12140                              | 19.8  |

# 3.5 Especificación de la solución recomendada.

Una vez mostradas las características de cada propuesta se detalla la solución seleccionada que se presenta como la más simple técnicamente, y de menor costo económico.

Para la solución dependiente del esquema descrito en [3.2,](#page-39-0) se prefiere caracterizar la red de acople para encontrar la impedancia del plasma como se especifíca en [3.2.2,](#page-40-0) con esto se evita modificar la red eléctrica dentro del circuito de acople lo que implica el uso de un solo sensor.

En lo que se refiere al sistema de adquisición en general existen 2 propuestas: los digitalizadores comerciales propuestos en  $3.4.1$  y el uso de uno de los convertidores analógico digital propuestos en  $3.4.1$ . La implementación de una u otra solución incide directamente en el tiempo y costo económico. Así por ejemplo el uso del digitalizador comercial implica un costo económico superior a los \$1300 pero con un periódo de implementación y puesta en marcha estimado en 1 mes luego de comprado el digitalizador. Por otro lado el uso de convertidores reduce el costo econ´omico a cambio de aumentar el tiempo de implementación y puesta en marcha del proyecto, su costo en materiales se estima en \$150 con un tiempo de implementación de 3 meses una vez comprados los materiales.

Se prefiere la técnica de submuestreo especificada en [3.4.4,](#page-52-0) ya que esta traslada las compo-nentes espectrales al igual que la solución propuesta en [3.4.2](#page-49-0) simplificando la circuitería.De <span id="page-56-0"></span>esta manera se ahorra el uso del AD835 y el uso de osciladores extra para desplazar las componentes espectrales de la señal de interés.

Dado que el factor económico es predominante, se selecciona la propuesta que utiliza un ADC que submuestrea un solo canal a  $108.265[KSPS]$ , como es el caso del ADS1274 mostrado en [3.4.1.](#page-46-0) El uso de este ADC requiere el uso del microcontrolador PIC32MX460512L indicado también en esa sección.

En la siguiente tabla se muestran los principales componentes de esta solución recomendada.

| Cantidad       | Componente                   | Referencia     | $Precio$ [\$]               |
|----------------|------------------------------|----------------|-----------------------------|
|                | ADS1274                      | U <sub>1</sub> | 31                          |
|                | PIC32MX460512L               | U <sub>2</sub> | 12                          |
| 1              | Conector USB Tipo B          | U <sub>3</sub> | $\mathcal{D}_{\mathcal{L}}$ |
| 1              | Cristal 20[MHz]              | X1             |                             |
| $\overline{2}$ | Capacitores $20[pF]$         | C1, C2         |                             |
| 1              | Receptor coaxial rectangular | U <sub>4</sub> |                             |
|                | Amp. Operacional             | U <sub>5</sub> |                             |
|                | Placa de cobre               | <b>PCB</b>     | 11                          |
| $\mathcal{D}$  | Impresiones Neg.             | <b>PCB</b>     | 3                           |

Tabla 3.5: Presupuesto para el sistema recomendado

En total se tiene un valor aproximado de \$63, a esto hay que agregarle \$25 por costos de envío, para un total de \$88 para la compra de los componentes principales.

#### 3.5.1 Acondicionamiento de la señal de entrada

Esta sección comprende el filtro antiálias que sustituye al amplificador operacional THS4521 que recomienda el fabricante para el uso del convertidor ADS1274. Este filtro pasivo re-comendado mostrado en [3.7](#page-45-0) además de suprimir las armónicas de orden superior tiene la función de limitar la amplitud de la señal dentro del rango establecido por el ADC que es de −0.3[V] a 5.3[V]. El filtro antiálias se dimensiona a partir de las impedancias de la fuente y la carga  $Z_s$  y  $Z_L$  respectivamente. La hoja de datos indica que la impedancia de entrada del ADS1274 para la frecuencia de muestreo máxima es de  $14[K\Omega]$ y dado que la impedancia de salida del sensor de corriente es de  $50\Omega$  se propone un filtro paso bajo con las siguientes características.

### 3.5.2 Acción de submuestreo

Con el uso del convertidor analógico digital ADS1274 se lleva a cabo el muestreo a  $108.4|KHz|$ , esto tiene como consecuencia que la componente en  $13.56|MHZ|$  produzca una réplica en  $10[KHz]$ , como se muestra en [4.11.](#page-64-0) Por otro lado se sabe del teorema del muestreo, que cada una de estas réplicas va a estar separada una de otra  $108.4[KHz]$ , pero adem´as se sabe que un cambio en dicha frecuencia de muestreo tiene como consecuencia un desplazamiento de las r´eplicas mayor a dicho cambio en la frecuencia de muestreo, por esto que el filtro digital se dimencione con una banda pasante m'as angosta como se indicó anteriormente en [3.4.1.](#page-44-0) Esta frecuencia de muestreo de 108.4 $|KHz|$  es relevante ya que simplifica en gran medida el dimencionamiento del filtro digital.

## 3.5.3 Recuperación de componentes por filtrado digital

Las muestras dadas por el ADC contienen implicitamente cada una de las réplicas que produjo el submuestreo, por eso va a ser necesario un filtro que tome estas muestras y elimine las componentes no deseadas, dejando únicamente la componente de  $10[KHz]$ que se mencionó anteriormente.

# Capítulo 4

# Resultados y Análisis

# 4.1 Resultados experimentales.

De las propuestas especificadas en la sección anterior, se llevó a cabo una serie de experimentos con el fin de ver la respuesta de las partes críticas de la circuitería. Además de llevar a cabo una serie de mediciones sobre el sensor de corriente ubicado en la primer etapa del motor con el objetivo de conocer las amplitudes de las distintas armónicas a la salida del amplificador de RF.

### 4.1.1 Desplazamiento en el dominio de la frecuencia.

Al implementar el circuito mostrado en el [A.1](#page-82-0) se obtuvo la siguiente señal de salida.

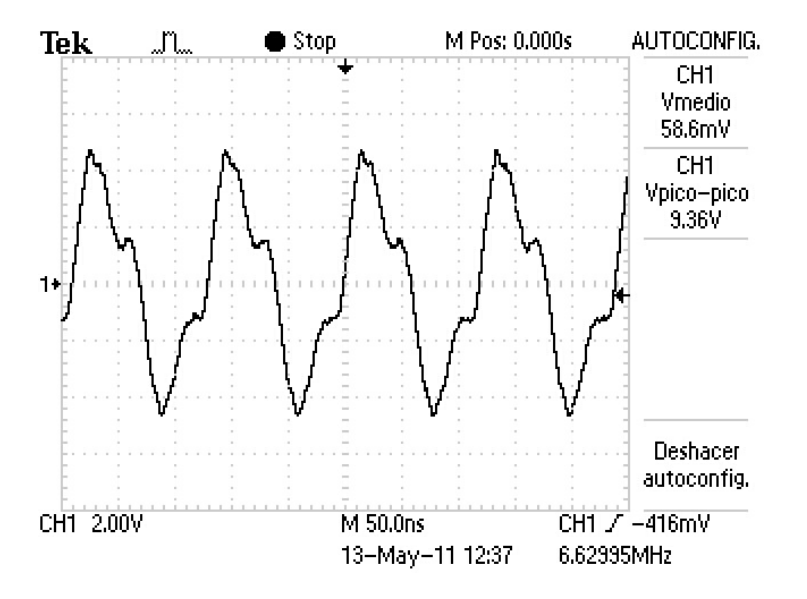

Figura 4.1: Señal a la salida del multiplicador en el dominio del tiempo.

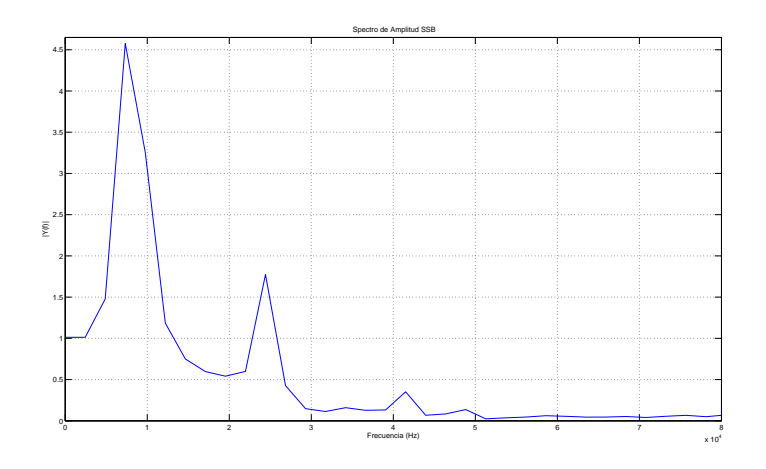

Figura 4.2: Espectro de la señal de salida tratada con Matlab.

Esta prueba se efectuó con señales a  $5[KHz]$  y otra a  $10[KHz]$ , esto por la razón que a frecuencias cada vez superiores, la señal a la salida se atenuaba proporcionalmente a la frecuencia, en otras palabras, comportamiento de filtro pasabajas. Para ello es necesario mejorar la respuesta del circuito con redes de acople tanto en la entrada como en la salida.

#### 4.1.2 Filtros en los circuitos detectores.

Parte de la funcionalidad de un circuito detector se centra en la red de filtrado que recibe la señal. Para el caso del detector de amplitud que se muestra en [3.12,](#page-50-0) la simulación verifica que el nivel de tensión no caiga a cero antes de que el siguiente semiciclo atraviese el diodo  $D_1$ , dando como resultado un nivel de tensión C.D. con un pequeño rizado. Por otro lado el detector de fase luego de generar la se˜nal cuyo ancho de pulso es proporcional a la fase de las señales involucradas, hace que esta señal sea filtrada por la red  $RC$  que se muestra en [3.15,](#page-52-0) la simulación aclara la relación de la tensión de salida del filtro con respecto al pulso cuadrado *salida* $PD(t)$  de la figura [3.14.](#page-51-0)

#### Detector de cruce por cero.

Para el detector de fase es imprecindible conocer el comportamiento de las señales que van a entrar al MCK12140, dichas señales tienen una etapa anterior para la detección de cruce por cero.

Para obtener estos resultados se hizo uso del adaptador especificado en el apéndice [A.2,](#page-83-0) dicho adaptador se monto sobre la protoboard obteniendo la señal mostrada en [4.3.](#page-60-0)

<span id="page-60-0"></span>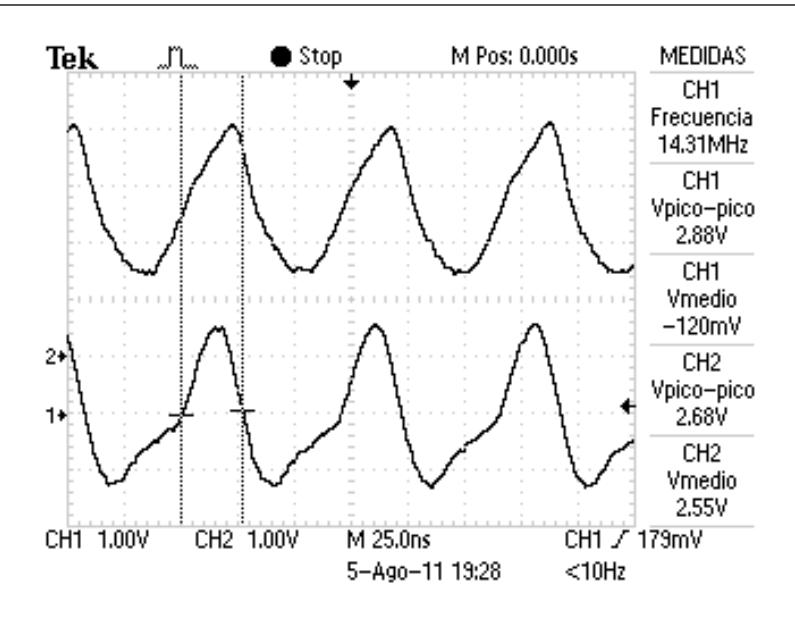

Figura 4.3: Señales de entrada y salida en el circuito detector de cruce por cero.

La señal superior pertenece al canal 2 del osciloscopio, esta indica la respuesta del AD-CMP601, la señal inferior que pertenece al canal 1 es justamente la que llega a la patilla no inversora del comparador, se observa que está deformada con respecto a una onda senoidal.

#### 4.1.3 Corriente sobre la antena

Uno de los dispositivos para el diagnóstico del plasma, es el sensor de corriente ubicado a la salida del circuito para la correción del factor de acople. Este es el encargado de cuantificar la corriente que llega a la antena helicoidal.

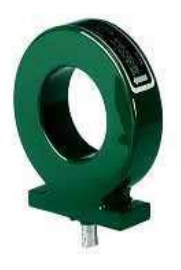

Figura 4.4: Sensor de corriente Pearson 6600.

Este sensor de corriente posee una sensibilidad de  $0.1\left[\frac{V}{A}\right]$ , impedancia de salida de  $50\left[\Omega\right]$ y un ancho de banda de  $120[MHz]$ . En la siguiente gráfica se comprueba la frecuencia de  $13.56[MHz]$  involucrada en la salida del amplificador de RF.

<span id="page-61-0"></span>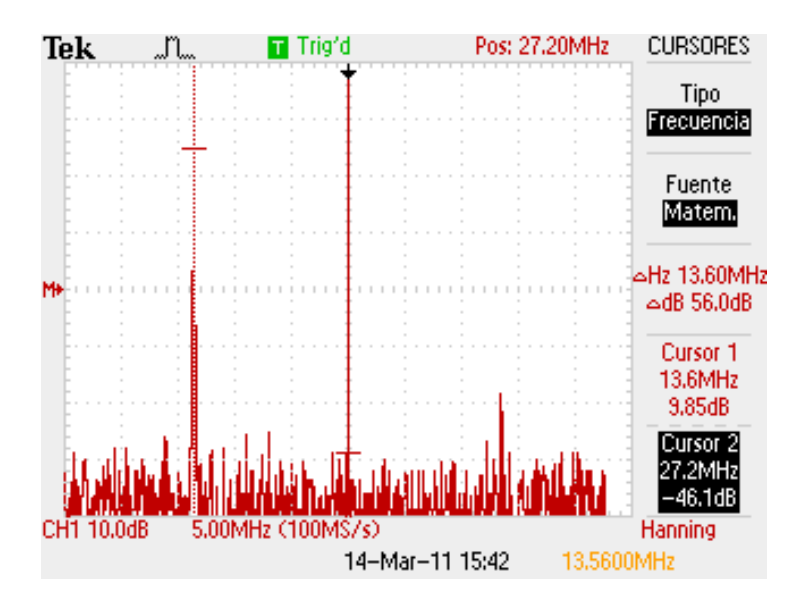

Figura 4.5: Componentes de frecuencia a la salida del amplificador.

La generación de plasma en el rango de potencia desde los  $0.8[KW]$  a  $2[KW]$ , muestra que la tensión pico del sensor está entre los  $3.25[V]$  y  $4.75[V]$ .

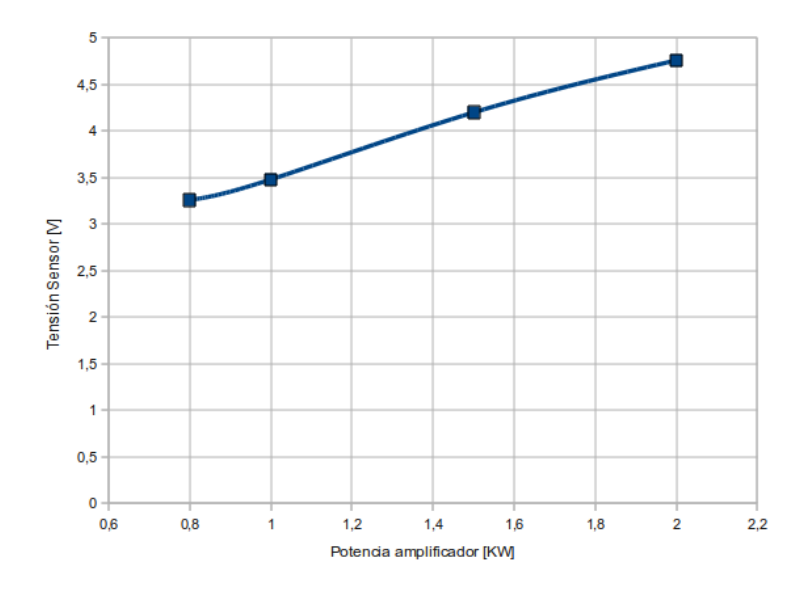

Figura 4.6: Tensión pico en el sensor de corriente.

Para los valores mostrados en esta figura 4.6 se debe aplicar la relación de  $1|V|$  por cada  $10[A]$  para obtener la corriente que se encuentra pasando por la línea, de esta manera la corriente RMS que llega a la antena se muestra en [4.7.](#page-62-0)

<span id="page-62-0"></span>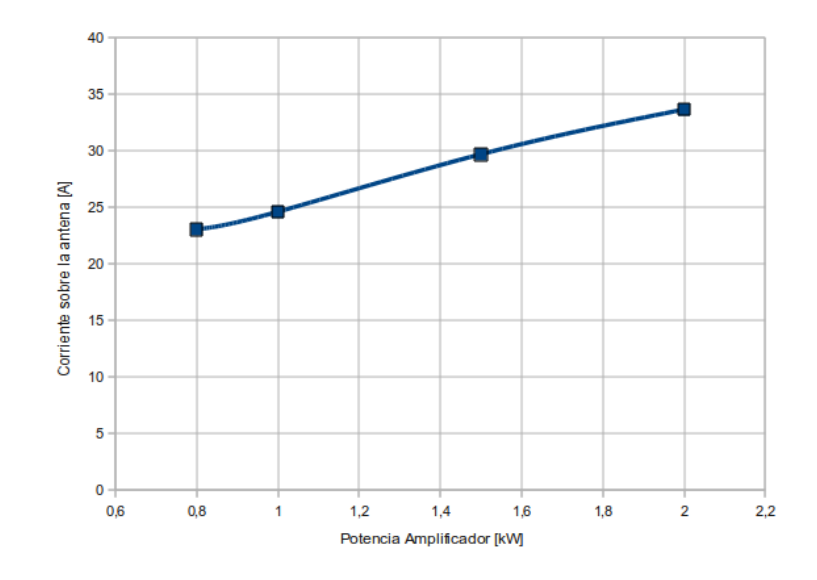

Figura 4.7: Corriente RMS sobre la antena.

# 4.2 Simulaciones.

## 4.2.1 Muestreo de señales

#### Sub Muestreo

Para simular el efecto del submuestreo y como este desplaza las componentes en fecuencia de la señal a tratar, se corrió el código Matlab mostrado en el ápendice [D,](#page-90-0) obteniendo los resultados mostrados en las figuras 4.8, [4.9](#page-63-0) y [4.10.](#page-63-0) Aquí se muestra como el ancho de banda de 1[KHz] que puede representar las variaciones de frecuencia en la salida del amplificador de RF es trasladado a frecuencias menores manteniendo el orden de cada componente, de esto que se utilicen 5 componentes de amplitud distinta y observar si estas mantienen su orden luego de realizar el submuestreo.

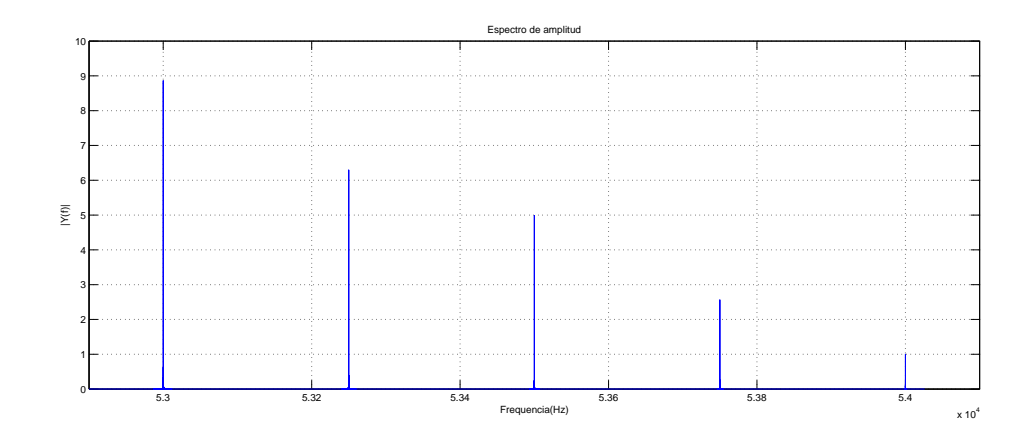

Figura 4.8: Frecuencia inferior de submuestreo.

<span id="page-63-0"></span>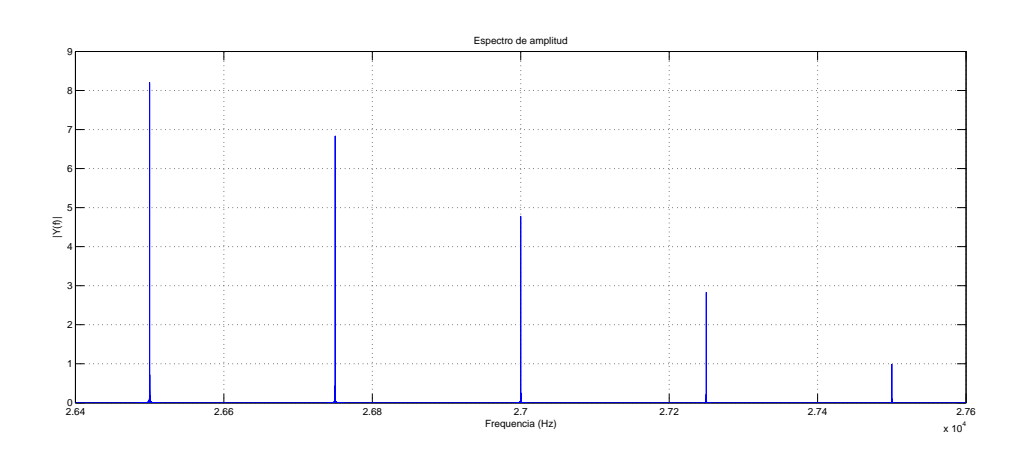

Figura 4.9: Frecuencia central de submuestreo.

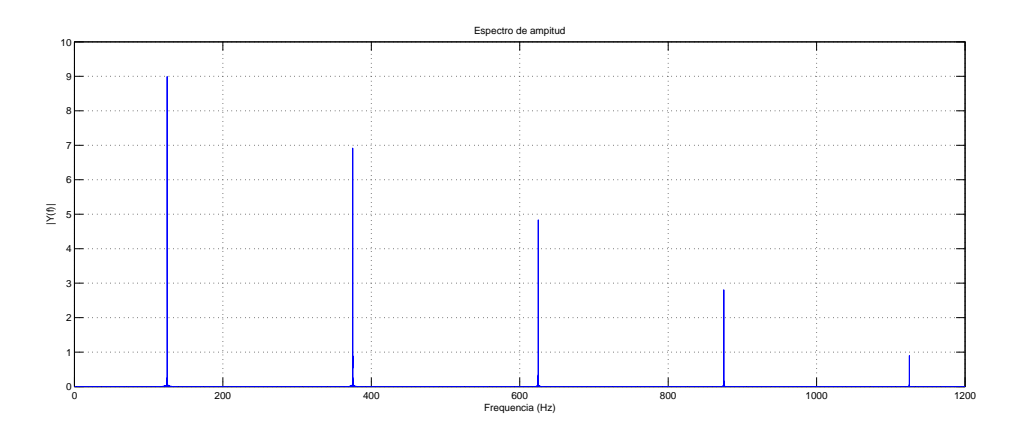

Figura 4.10: Frecuencia superior de submuestreo.

La siguiente figura muestra que la componente de  $13.56[MHz]$  se ubica en  $10[KHz]$ cuando la frecuencia de muestreo es de  $108.4[KHz]$ .

# 4.2.2 Filtro en la salida del detector de fase.

Para la simulación se hizo entrar al filtro una señal equivalente a un desfase de 24.408 y  $25.628$ , los resultados se muestran a continuación.

<span id="page-64-0"></span>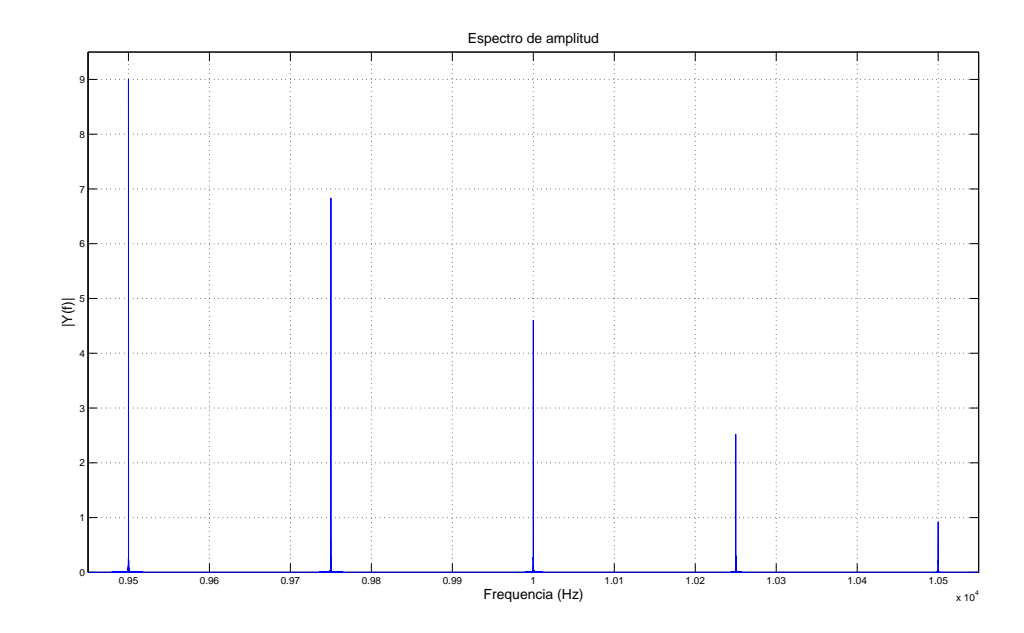

Figura 4.11: Frecuencia superior de submuestreo.

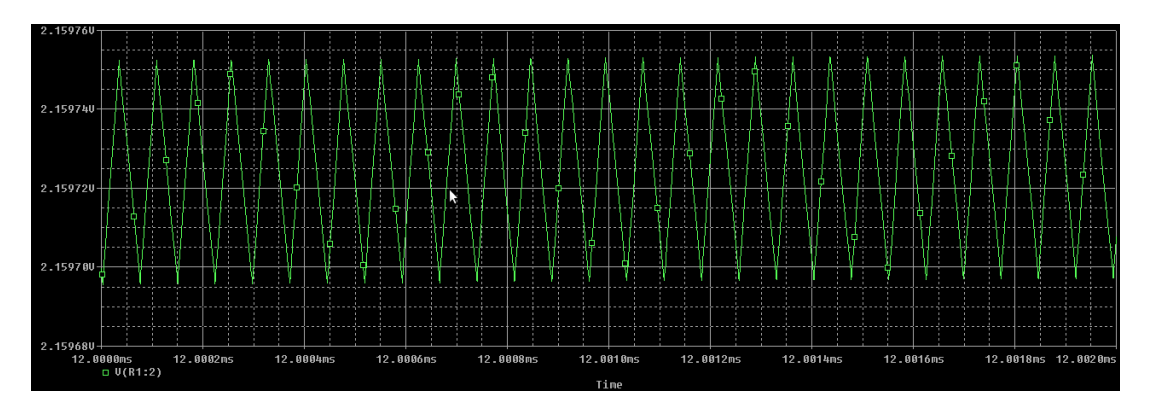

Figura 4.12: Simulación para un desfase de 24.408 grados.

## 4.2.3 Salida del detector de amplitud.

Se hizo uso de los datos de la figura [4.6](#page-61-0) y la relación [4.4,](#page-73-0) con el fin de expresar un valor de potencia en términos de unidades de tensión que resulta de la salida del sensor de corriente. De esta manera la potencia de  $0.5[KW]$  y  $0.6[KW]$  corresponden a tensiones de salida en el sensor de  $2.8737[V]$  y  $3.0011[V]$  respectivamente.

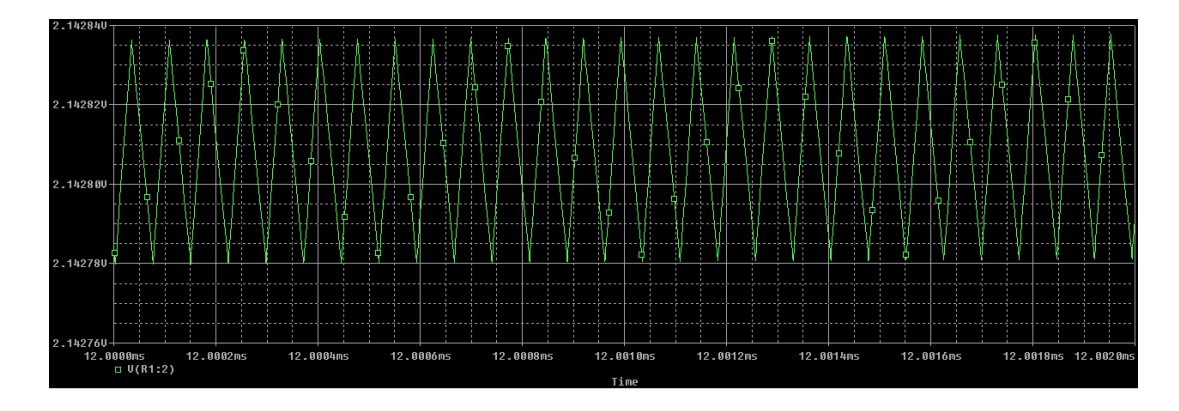

Figura 4.13: Simulación para un desfase de 25.628 grados.

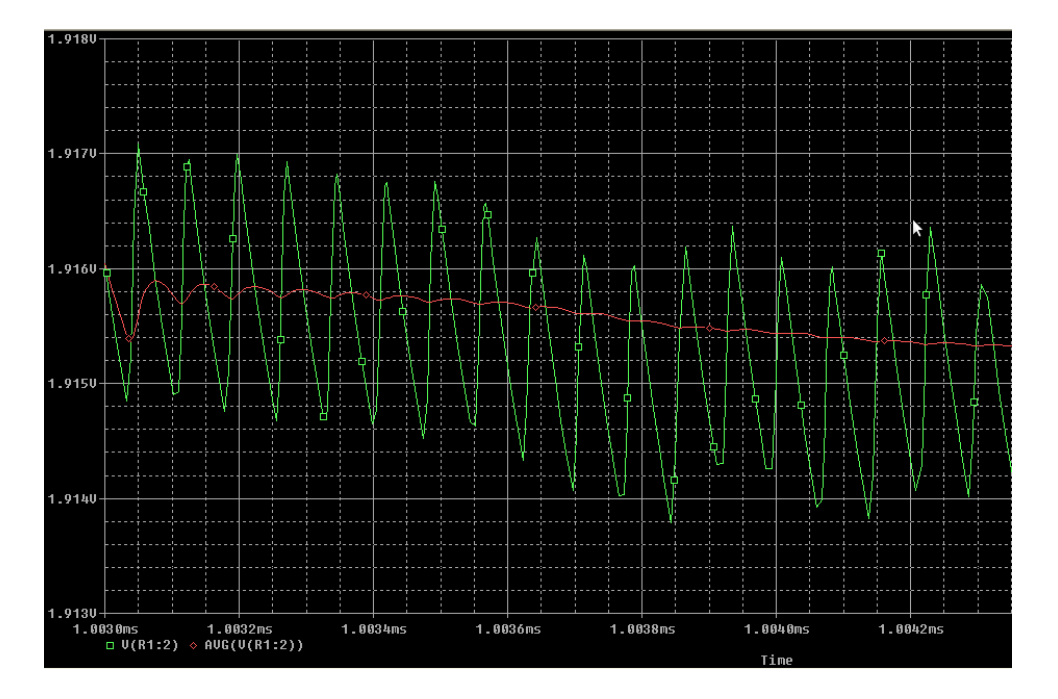

Figura 4.14: Simulación para una potencia de 400[W]

Con la simulación del circuito presentado en [3.12](#page-50-0) mediante Spice se encuentra que las tensiones de salida son tal como se presenta en [4.16](#page-66-0)

# 4.2.4 Filtro Antiálias.

Se muestra a continuación el comportamiento de las componentes espectrales que llegan al ADC para ser convertidas al formato digital.

#### Ganancia del filtro.

La siguiente figura muestra el comportamiento del filtro antiálias en tres puntos elementales. La línea en rojo indica la ganancia que tiene la componente en  $13.56[MHz]$ , luego

<span id="page-66-0"></span>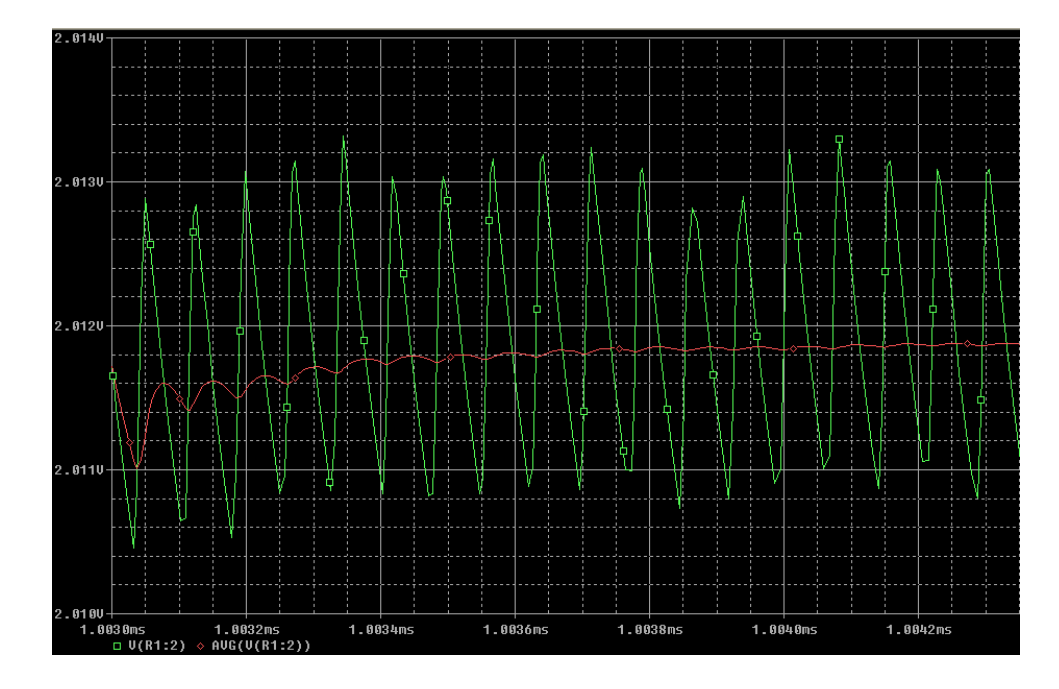

Figura 4.15: Simulación para una potencia de  $500[W]$ 

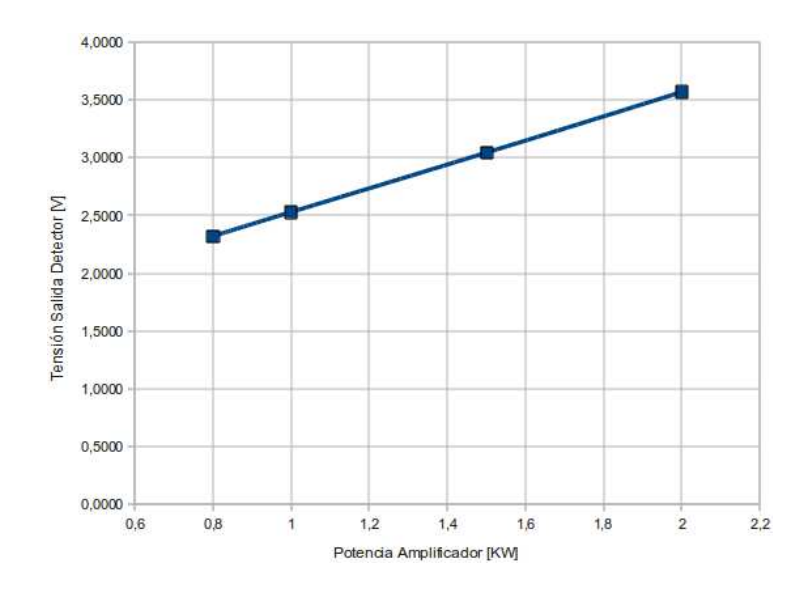

Figura 4.16: Tensión de salida en el detector

en verde se indica la frecuencia cuando la señal de salida del filtro se atenúa  $3[dB]$ . Finalmente la línea en azul muestra que la componente en  $27.12[MHz]$  efectivamente recibe una atenuación de  $40[dB]$ .

#### Amplitud máxima y mínima a la salida del filtro.

El rango de tensión cubierto a la salida del filtro está en función de la potencia a la que está trabajando el amplificador de RF. Los casos extremos se muestran en las siguientes figuras con valores tensión pico de  $2.41[V]$  y  $0.374[V]$  para el caso máximo y mínimo

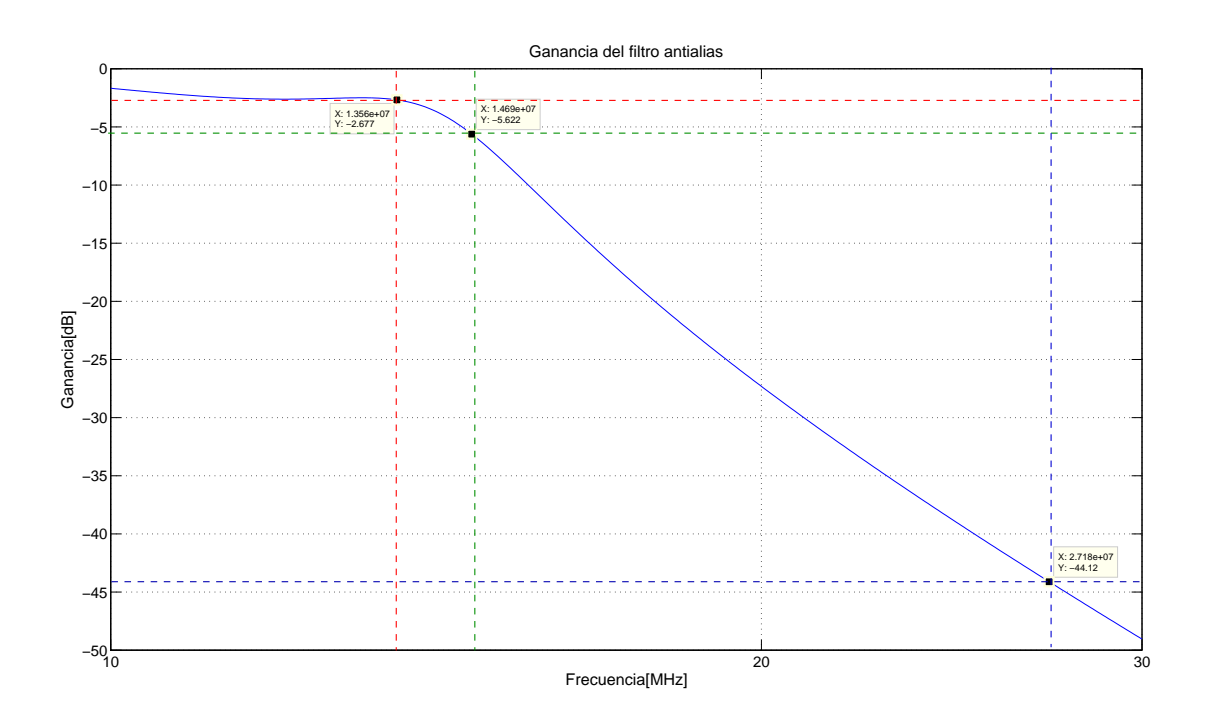

Figura 4.17: Ganancia de  $-2.67[dB]$  para la componente en 13.56[ $MHz$ ]

respectivamente.

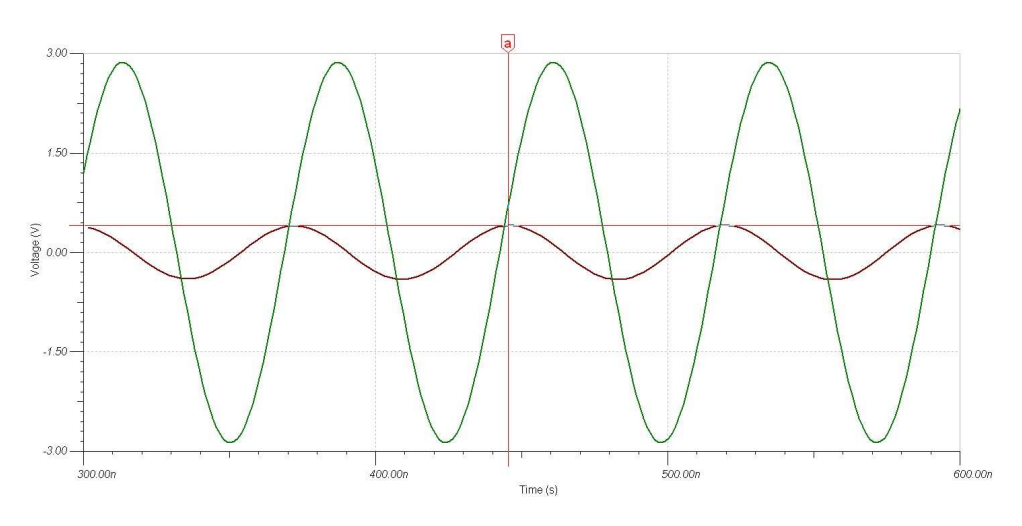

Figura 4.18: Amplitud de la señal cuando la potencia es mínima

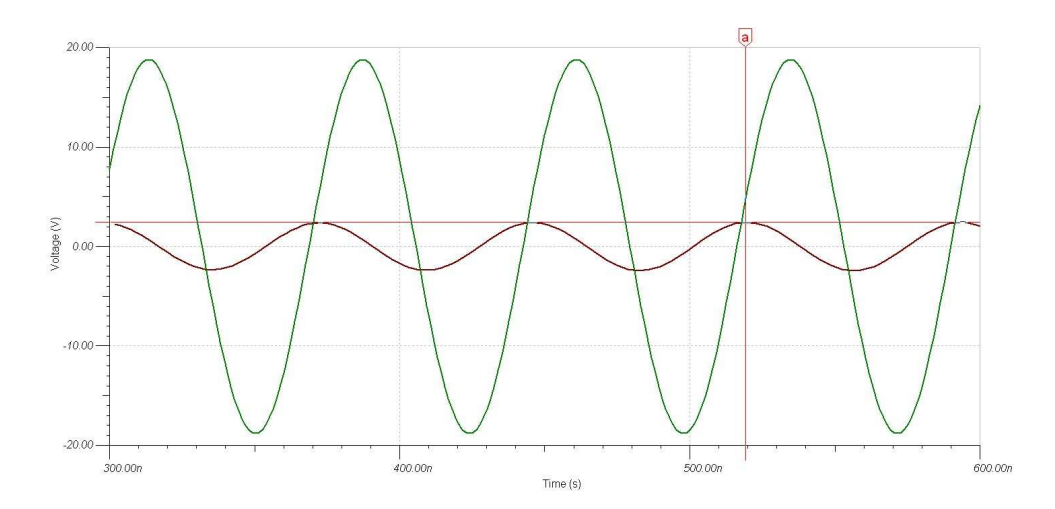

Figura 4.19: Amplitud de la señal cuando la potencia es máxima

Algunos de los valores intermedios se muestran en la siguiente tabla.

| Potencia $\mathbb{RF}[\mathrm{KW}]$ | Tensión en el sensor $ V $   Tensión en filtro $ V $ |       |
|-------------------------------------|------------------------------------------------------|-------|
| 0.5                                 | 2.87                                                 | 0.374 |
|                                     | 6.06                                                 | 1.45  |
|                                     | 11.16                                                | 2.64  |
| 10                                  | 14.98                                                | 3.58  |
|                                     | 18.8                                                 | 2.41  |

Tabla 4.1: Tensión pico a la salida del filtro antiálias

#### Fase impuesta a la señal por el filtro.

Para la frecuencia central de 13.56[ $MHz$ ] se tiene un ángulo de fase entre la señal de entrada y la señal de salida de  $\phi = 77.99 \deg$ .

Ante las mínimas variaciones de frecuencia que presenta el amplificador de RF se observa que el comportamiento de la fase a  $\pm 1[KHz]$  es de  $\pm 0.04$  deg es como se muestra a continuación.

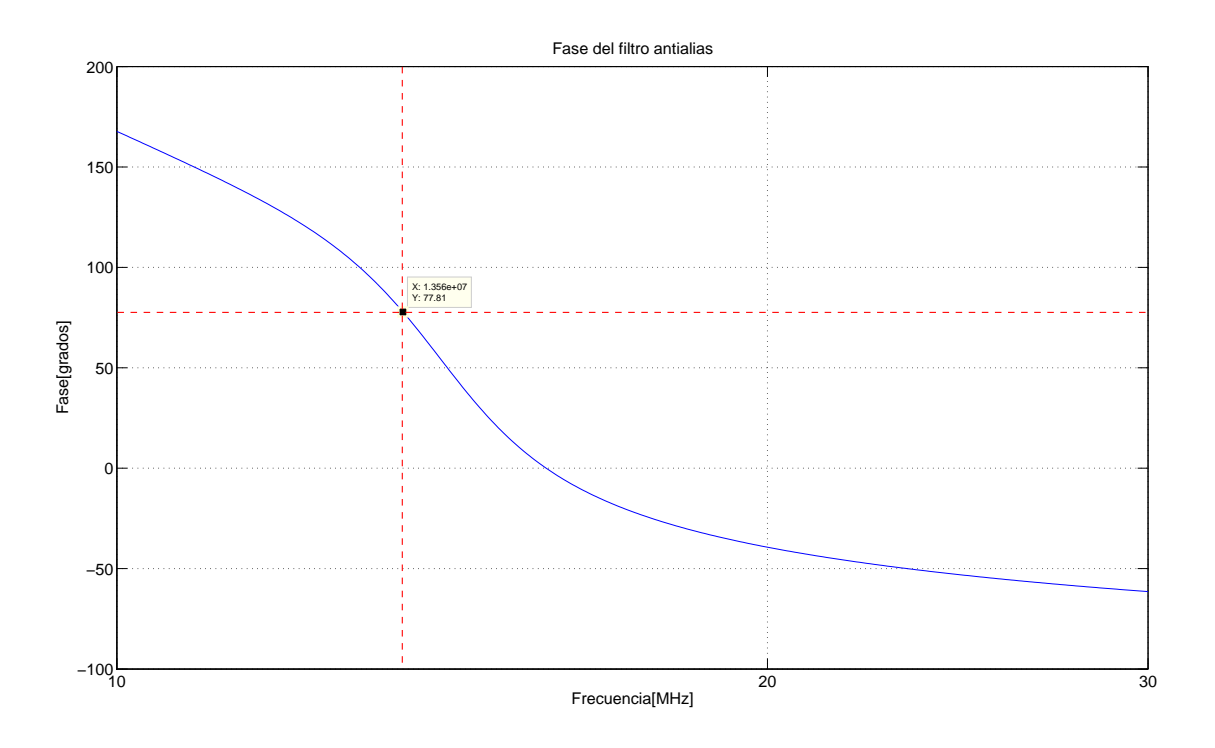

Figura 4.20: Fase de  $\phi = 77.99$  deg para la frecuencia de 13.56[ $MHz$ ].

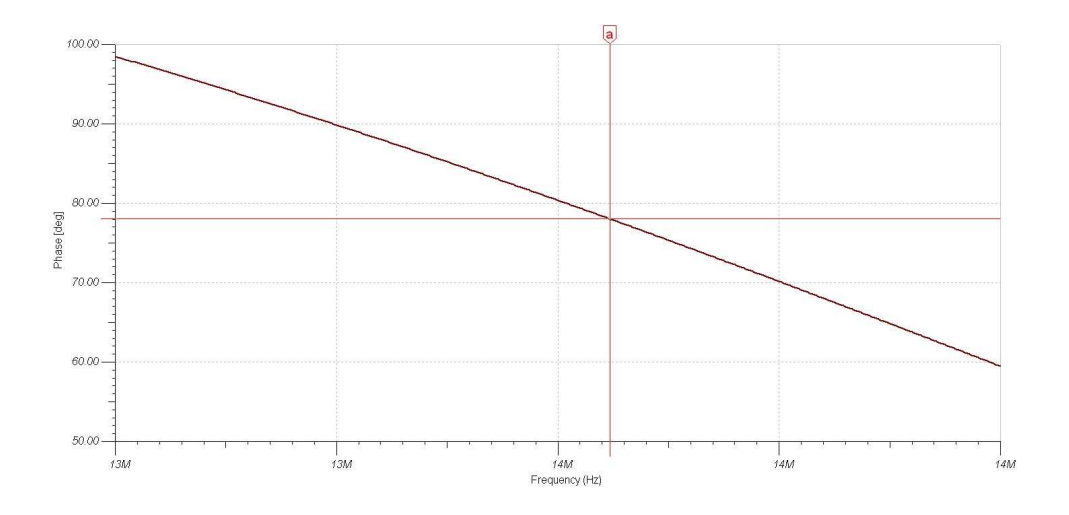

Figura 4.21: Fase de  $\phi = 78.03$  deg para la frecuencia de 13.559[ $MHz$ ].

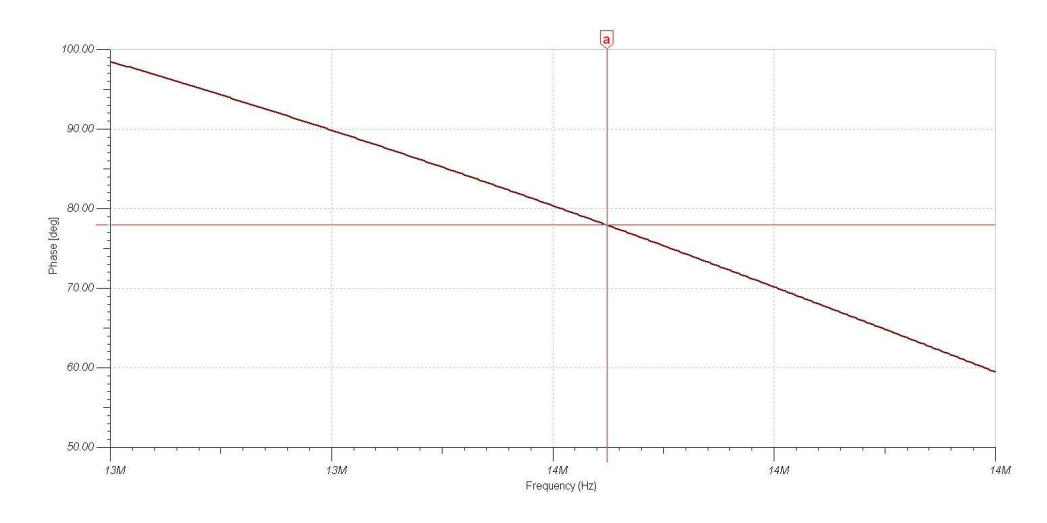

Figura 4.22: Fase de  $\phi = 77.95$  deg para la frecuencia de 13.561[MHz].

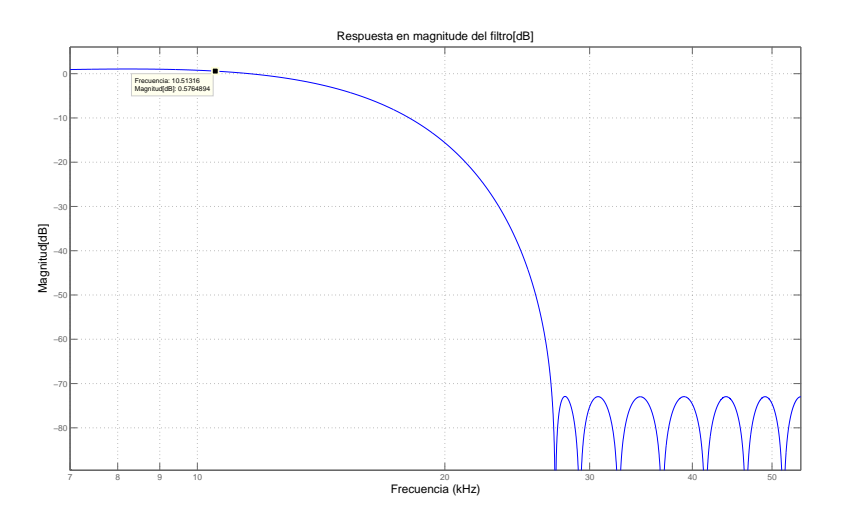

Figura 4.23: Comportamiento de la ganancia del filtro digital.

# 4.2.5 Filtro digital paso bajos.

Ganancia del filtro.

Fase impuesta a la señal por el filtro.

# 4.3 Análisis de resultados.

Para las propuestas se analizan tanto los resultados obtenidos en la fase de prueba como de las simulaciones presentadas en la sección anterior.

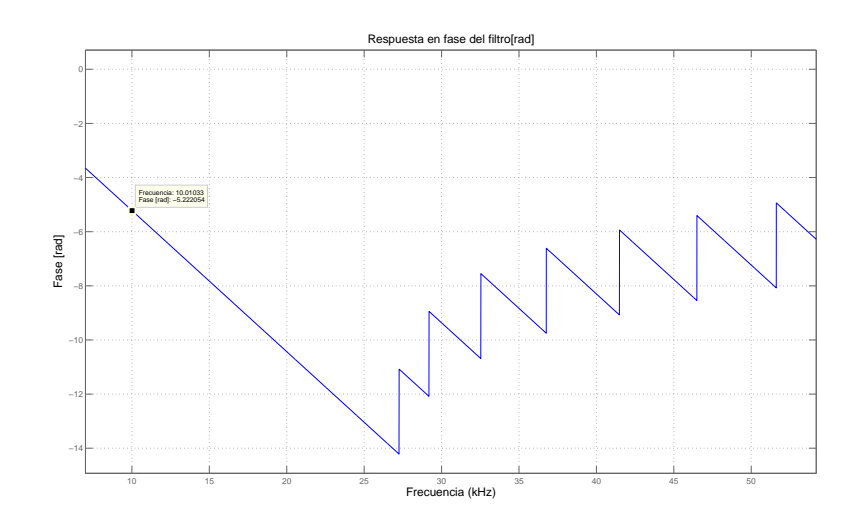

Figura 4.24: Comportamiento de la fase del filtro digital.

#### 4.3.1 Sistemas de muestreo.

#### Sistema de submuestreo.

Con el submuestreo se tiene la ventaja de trasladar las componentes espectrales de interés a frecuencias m´as bajas, por lo tanto la frecuencia de muestreo puede ser mucho menor a la frecuencia central del espectro, osea, el muestreo de una señal de 13.56[ $MHz$ ] y de un ancho de banda de alrededor de  $1[KHz]$  se puede llevar a cabo con frecuencias de muestreo  $F_s$  menores a 27.12[MHz], según lo indica la ecuación [2.1.](#page-29-0)

Con el rango de frecuencias de muestreo indicado en la sección [3.4.1](#page-44-0) se realizó la simulación en Matlab con el código mostrado en el apéndice [D](#page-90-0) obteniendo los resultados mostrados en las figuras de la sección [4.2.1.](#page-62-0) Dichas figuras verifican los rangos inferior y superior que se proponen en [3.4.1](#page-44-0) ya que prácticamente son lo mismos valores.

Si se selecciona el punto medio de este rango en el que  $F_s = 108.264[KHz]$  como lo muestra la figura [4.9](#page-63-0) el ancho de banda de  $1[KHz]$  se ubicará entre los  $26.5[KHz]$  y los  $27.5|KHz|$ . Esta frecuencia de muestreo con respecto a los límites superior e inferior puede variar  $\pm 212[Hz]$  osea un 0.2% de la frecuencia media de muestreo.

De las figuras [4.8](#page-62-0) y [4.10](#page-63-0) se observa que las componentes luego del submuestreo se trasladan a los rangos  $53 - 54[KHz]$  y  $140 - 1140[Hz]$  respectivamente. Se observa que a mayor frecuencia de muestreo, las componentes se trasladan a frecuencias cada vez menores. Para describir la relación entre la frecuencia de muestreo y la frecuencia a la cual se trasladan las componentes se propone la siguiente relación.

$$
F_t = -125F_m + 13.56x10^6 \tag{4.1}
$$

donde  $F_t$  es la frecuencia a la que se traslada la componente central y  $F_m$  la frecuencia
de muestreo.

De este análisis se deriva otro resultado importante que tiene que ver con la frecuencia de corte del filtro pasabanda que rechaza las camponentes espectrales de las r´eplicas de frecuencias superiores y algunas inferiores que puedan aparecer. Estas frecuencias de corte del filtro pasabanda son:  $140[Hz]$  y  $54[KHz]$ , además para este filtro es escencial ser de fase lineal y estar bien caracterizado puesto que la fase entre las dos señales es un par´ametro a medir, por lo que cualquier cambio abrupto e inesperado puede introducir un error en el momento del c´alculo de potencia que se encuentra en la antena.

#### 4.3.2 Desplazamiento en el dominio de la frecuencia.

La señal que se presenta en [A.1](#page-82-0) es producto de 2 señales senoidales con frecuencias de  $5[KHz]$  y  $10[KHz]$ , a dicha señal de salida se le aplicó mediante matlab un algoritmo para encontrar las componentes en frecuencia de dicha señal, tal como se muestra en [4.2.](#page-59-0) La posición de estas componentes sobre el eje de la frecuencia corresponden al desplazamiento que se da cuando se multiplican 2 señales en el dominio del tiempo.

#### 4.3.3 Circuitos detectores.

El factor de mayor relevancia durante la fase de prueba fue la frecuencia de  $13.56[MHz]$ , esto por las características capacitivas que presenta la protoboard.

#### Detector de amplitud.

Basándose en las simulaciones de la sección [4.2.3](#page-64-0) se deduce que la relación entre la potencia adel amplificador RF y la salida de tensión del detector de amplitud está dado por 4.2

$$
V_d = 1.0415P + 1.4868\tag{4.2}
$$

donde  $V_d$  es la tensión de salida del detector y P es la potencia en  $[KW]$  a la salida del amplificador de RF. Además el valor máximo de potencia de  $13[KW]$  proyecta que la tensión máxima en la salida del detector es de  $14.558[V]$ .

#### Detector de fase.

La figura [4.3](#page-60-0) muestra el comportamiento de la señal de entrada al conectar al amplificador operacional ADCMP601 configurado como comparador. Se observa la deformación de la señal de entrada con respecto a una onda senoidal, esta deformación se debe al acople imperfecto entre el generador y el comparador que permite pasar otras armónicas de orden superior además las capacitancias parácitas de la protoboard introduce efectos que ayuda

a la deformación. Para solucionar el problema de la deformación de la señal de entrada al comparador se debe acoplar la señal de tal manera que el circuito de acople atenue las componentes distintas a la de la frecuencia fundamental. Además el uso de wire-wrap reduce las capacitancias parácitas.

Para realizar dicho acople es necesario conocer lo siguiente:

- Impedancia de salida del generador.
- Impedancia de entrada del amplificador operacional configurado como comparador.

Conociendo estos 2 valores se procede a diseñar el acople que deje pasar únicamente la componente de la frecuencia fundamental. Para el caso del sensor de corriente, el fabricante indica que su impedancia de salida es de 50 $[\Omega]$ , pero para el divisor de tensión propuesto se debe verificar su impedancia de salida con el analizador de redes.

Para efectos de encontrar un método con el cual medir la impedancia de salida de un generador RF, se utilizó un pequeño generador y distintas cargas RC. A continuación se tabulan los resultados.

#### 4.3.4 Corriente sobre la antena.

En la sección [4.1.3](#page-60-0) se describen los aspectos de frecuencia y magnitudes RMS de corriente como lo muestra la figura [4.7,](#page-62-0) para esta figura se realizaron disparos de plasma a  $0.8[KW]$ ,  $1[KW], 1.5[KW]$  y  $2[KW].$  Cabe decir que la potencia máxima que puede dar el amplificador de RF es aproximadamente de  $13[KW]$ , por lo tanto para encontrar el valor de corriente cuando la potencia es máxima, se hace uso de la ecuación lineal:

$$
I = 9.011P + 15.8143\tag{4.3}
$$

donde I representa la corriente y P la potencia en  $|KW|$ . Por lo tanto para una potencia de 13 $[KW]$  se proyecta una corriente RMS de 132.958 $[A]$ .

En lo que respecta al sensor de corriente la tensión pico está dada por:

$$
V_p = 1.2744P + 2.2365\tag{4.4}
$$

donde  $V_p$  es tensión pico y P la potencia en [KW]. Por lo que la potencia máxima pondrá una tensión pico de 18.8031[V] en las terminales del sensor de corriente de la figura [4.4.](#page-60-0)

#### 4.3.5 Filtro Antiálias.

El filtro antiálias propuesto en [3.4.1](#page-44-0) toma en cuenta un valor de resistencia de  $14[K\Omega]$ porque para el ADS1278 se especifica que la impedancia de entrada para los pines analógicos es de esta magnitud.

#### Ganancia del filtro.

Como se observa en la figura [3.7,](#page-45-0) la resistencia en paralelo con la fuente tiene como función disminur la amplitud de la señal con el fin de no exceder los límites puestos por el ADC. Las figuras [4.18](#page-67-0) y [4.19](#page-68-0) muestra la amplitud máxima y mínima a la que va a estar expuesta la entrada del ADC.

Para las componentes espectrales, el armónico en  $27.12[MHz]$  recibe una atenuación de  $-44.01[dB]$ .

#### Fase impuesta a la señal por el filtro antiálias.

Las figuras [4.21](#page-69-0) y [4.24](#page-71-0) muestran como cambia la fase linealmente en un rango de  $1[MHz]$ a pesar de que el comportamiento Chebyshev se caracteríza por su fase no lineal. Dado que se estima la variación de frecuencia del amplificador en  $\pm 500[Hz]$  por la figura [4.5,](#page-61-0) el valor de la fase para este cambio de frecuencia es prácticamente constante ya que este cambio no supera los 0.04 deg.

### 4.3.6 Filtro digital paso bajos.

Con las características que se buscaban en este filtro y el uso de FDATool de Matlab, resulta un filtro de orden 19.

#### Ganancia del filtro.

La componente central de  $10[KHz]$  tiene una ganancia de 0.77 $dB$ ]

#### Fase impuesta a la señal por el filtro.

El comportamiento de la fase es bastante lineal dentro del rango de interés. Para el caso de la componente en  $10[KHz]$  se observa un desfase de −299.2[<sup>o</sup>].

## <span id="page-76-0"></span>Capítulo 5

## Conclusiones

Para conocer la impedancia de salida del divisor de tensión es necesario el analizador de redes.

El sub muestreo es un método economicamente viable para adquirir datos de una señal de alta frecuencia.

Para un valor de impedancia de salida del amplificador RF es necesario caracterizar la red de acople para determinar la impedancia impuesta por el conjunto conformado por la antena, líneas de transmisión y el medio en el que está inmerso la antena.

La cuantificación de potencia requiere darle solución a uno de los 2 siguientes aspectos, determinar la impedancia del plasma, o diseñar e implementar un divisor de tensión para trabajar en el orden de los  $KV$  a una frecuencia de 13.56 $(MHz)$  y ancho de banda de  $1[KHz]$ .

Sensar ambas señales, tensión y corriente permite un sistema más flexible ante cambios en el sistema de ionización para la cuantificación de la potencia e impedancia del plasma.

El submuestreo involucra en si el desplazamiento de las componentes de interés a frecuencias menores sin el uso de circuitos multiplicadores en el dominio del tiempo.

El submuestreo permite permite el uso de ADC de mayor resolución.

El acople permite transferir las componentes deseadas hacia la salida con un mínimo de atenuación.

El uso del circuito impreso reduce el comportamiento no deseado por reactancias no parásitas.

El trabajo con radio frecuencia realza las características reactivas de las impedancias de los distintos dispositivos que conforman el circuito.

El uso del simulador es indispensable para conocer la respuesta en frecuencia de las impedancias de entrada y salida de los posibles amplificadores operacionales a utilizar en la solución.

El plasma presenta una reactancia inductiva.

Determinando las características de la red de acople entre el amplificador RF y la antena helicoidal se puede encontrar la impedancia del plasma.

Conociendo la impedancia del plasma, es necesario solo un canal de adquisición para la cuantificación de la potencia.

Determinar la impedancia del plasma requiere un analizador de redes para caracterizar la red de acople.

Cuantificando los valores de tensi'on y corriente se puede determinar cambios en la impedancia del plasma en cualquier instante.

El método económicamente más barato para cuantificar la potencia sobre la antena helicoidal es utilizar un solo canal conociendo de antemano la impedancia del plasma.

El equipo necesario para implementar la solución de menor costo económico es un analizador de redes.

### **Bibliografía**

- [1] Fred J. Taylor Arthur B. Williams. ELECTRONIC FILTER DESIGN HANDBOOK. The McGraw-Hill, 4a edition, 2006.
- [2] Rod W. Boswell and Francis F Chen. Helicons the early years. "IEEE TRANSAC-TION ON PLASMA SCIENCE", 25:1229–1244, 1997.
- [3] Analog Devices. 250 mhz, voltage output, 4-quadrant multiplier ad835, 2010. URL [http://www.analog.com/en/special-linear-functions/](http://www.analog.com/en/special-linear-functions/analog-multipliersdividers/ad835/products/product.html) [analog-multipliersdividers/ad835/products/product.html](http://www.analog.com/en/special-linear-functions/analog-multipliersdividers/ad835/products/product.html) [visitado el 25 de enero de 2012].
- [4] Analog Devices. Adcmp601: Rail-to-rail, very fast, 2.5 v to 5.5 v, single-supply ttl/cmos comparator in a 6-lead sc70 package, 2011. URL [http://www.analog.com/en/special-linear-functions/comparators/](http://www.analog.com/en/special-linear-functions/comparators/adcmp601/products/product.html) [adcmp601/products/product.html](http://www.analog.com/en/special-linear-functions/comparators/adcmp601/products/product.html) [visitado el 25 de enero de 2012].
- [5] Sergio Franco. Diseño con amplificadores operacionales y circuitos integrados analógicos. Mc Graw Hill, 3a edition, 2005.
- [6] Nearfield Systems Inc. Near-field near-field vs far-field, 2002. URL [http://www.](http://www.home.agilent.com) [home.agilent.com](http://www.home.agilent.com) | visitado el 25 de enero de 2012|.
- [7] National Instruments. Ni pxi/pci-5112 specifications, 2004. URL [http://digital.](http://digital.ni.com/manuals.nsf/websearch/0CB1B3E324553EC986256F190064CE9C) [ni.com/manuals.nsf/websearch/0CB1B3E324553EC986256F190064CE9C](http://digital.ni.com/manuals.nsf/websearch/0CB1B3E324553EC986256F190064CE9C) [visitado el 25 de enero de 2012].
- [8] National Instruments. Ni pxi/pci-5114 specifications, 2008. URL [http://sine.ni.](http://sine.ni.com/psp/app/doc/p/id/psp-302/lang/es) [com/psp/app/doc/p/id/psp-302/lang/es](http://sine.ni.com/psp/app/doc/p/id/psp-302/lang/es) [visitado el 25 de enero de 2012].
- [9] National Instruments. Bus-powered usb digitizers ni usb-5132, ni usb-5133, 2010. URL <http://sine.ni.com/ds/app/doc/p/id/ds-243/lang/es> [visitado el 25 de enero de 2012].
- [10] Texas Instruments. 10-bit, 60mhz sampling analog-to-digital converter, 2002. URL <http://www.ti.com/product/ads823> [visitado el 25 de enero de 2012].
- [11] Texas Instruments. Dual, 12-bit, 32mhz sampling analog-to-digital converter, 2002. URL <http://www.ti.com/product/ads2806> [visitado el 25 de enero de 2012].
- [12] Texas Instruments. 14-bit, 62msps sampling analog-to-digital converter, 2005. URL <http://www.ti.com/product/ads5422> [visitado el 25 de enero de 2012].
- [13] Texas Instruments. 18-bit, 580-khz, unipolar input, micro power sampling analog-todigital converter with parallel interface, 2005. URL [http://www.ti.com/product/](http://www.ti.com/product/ads8381) [ads8381](http://www.ti.com/product/ads8381) [visitado el 25 de enero de 2012].
- [14] Texas Instruments. 12-bit 500-/550-msps analog-to-digital converters (rev. e), 2009. URL <http://www.ti.com/product/ads54rf63> [visitado el 25 de enero de 2012].
- [15] Texas Instruments. Ads54rf63-adx4 single-channel, 12-bit, 2.2 gsps evaluation module (evm), 2009. URL <http://www.ti.com/product/ads54rf63> [visitado el 25 de enero de 2012].
- [16] Texas Instruments. Ads54rf63-adx4 single-channel, 12-bit, 2.2 gsps evaluation module (evm), 2009. URL <http://www.ti.com/tool/ads54rf63-adx4> [visitado el 25 de enero de 2012].
- [17] Texas Instruments. 16-bit, 250ksps, serial, cmos, sampling analog-to-digital converter, 2010. URL <http://www.ti.com/product/ads8519> [visitado el 25 de enero de 2012].
- [18] Texas Instruments. Quad/octal, simultaneous sampling, 24-bit analog-to-digital converters, 2011. URL <http://www.ti.com/product/ads1274> [visitado el 25 de enero de 2012].
- [19] Franklin R. Chang Díaz Verlin T. Jacobson Greg E. McCaskill Roger D. Bengtson Jared P. Squire and Richard H. Goulding. Helicon plasma injector and ion cyclotron acceleration development in the vasimr experiment, 2000. URL [http://spaceflight.nasa.gov/shuttle/support/researching/](http://spaceflight.nasa.gov/shuttle/support/researching/aspl/reference/2000_3752.pdf) [aspl/reference/2000\\_3752.pdf](http://spaceflight.nasa.gov/shuttle/support/researching/aspl/reference/2000_3752.pdf) [visitado el 25 de enero de 2012].
- [20] Walt Kester. Which adc architecture is right for your application?, 2005. URL [http://www.analog.com/library/analogDialogue/archives/39-06/](http://www.analog.com/library/analogDialogue/archives/39-06/architecture.html) [architecture.html](http://www.analog.com/library/analogDialogue/archives/39-06/architecture.html) [visitado el 25 de enero de 2012].
- [21] Richard G. Lyons. Understanding Digital Signal Processing. Prentice Hall, 2da edition, 2004.
- [22] Microchip. Pic32mx3xx/4xx data sheet high-performance, general purpose and usb, 32-bit flash microcontrollers, 2011. URL [http://www.microchip.com/](http://www.microchip.com/wwwproducts/Devices.aspx?dDocName=en534177) [wwwproducts/Devices.aspx?dDocName=en534177](http://www.microchip.com/wwwproducts/Devices.aspx?dDocName=en534177) [visitado el 25 de enero de 2012].
- [23] National Semiconductor. LVDS Owner's Manual. National Semiconductor, 4da edition, 2008.
- [24] On Semiconductor. Mch12140, mck12140 phase-frequency detector, 2006. URL <http://www.onsemi.com/PowerSolutions/product.do?id=MCK12140> [visitado el 25 de enero de 2012].
- [25] ON Semiconductor. Mch12140, mck12140 phase-frequency detector, 2006. URL <http://www.onsemi.com/PowerSolutions/product.do?id=MCK12140> [visitado el 25 de enero de 2012].
- [26] Jared P. Squire, Franklin R. Chang-Díaz, Mark D. Carter, Leonard D. Cassady, William J. Chancery, Tim W. Glover, Verlin T. Jacobson, and Greg E. McCaskill. High power vasimr experiments using deuterium, 2007. URL [www.adastrarocket.](www.adastrarocket.com/Jared_IEPC07.pdf) [com/Jared\\_IEPC07.pdf](www.adastrarocket.com/Jared_IEPC07.pdf) [visitado el 25 de enero de 2012].
- [27] Jr. William H. Hayt and John A. Buck. *Teoría Electromagnética*. McGraw-Hill, 7a edition, 2006.

## <span id="page-82-0"></span>Apéndice A

### Especificación de circuitos utilizados

### A.1 Diagrama de conexión del circuito mezclador

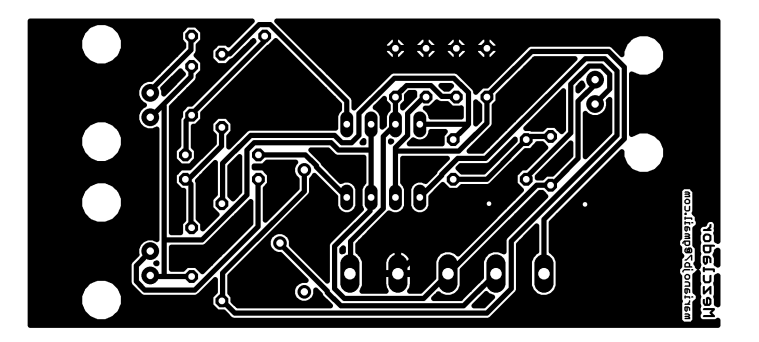

Figura A.1: Imágen para el circuito impreso del mezclador.

Tabla A.1: Lista de componentes para circuito el mezclador

| Cantidad | Componente                   | Referencia |
|----------|------------------------------|------------|
|          | AD835                        |            |
|          | Receptor coaxial rectangular | U2, U3, U4 |
|          | Condensador 10nF             | C1, C2     |
|          | Condensador 4.7uF            | C3 C4      |

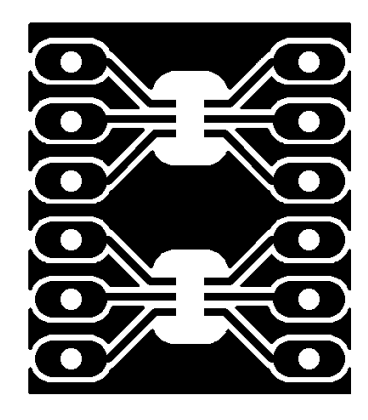

Figura A.2: Imágen para el circuito impreso del adaptador de cruce por cero.

| Cantidad | Componente        | Referencia   |
|----------|-------------------|--------------|
|          | ADCMP601          |              |
| 2x6      | Pines de cabecera | $JPI.$ $JP2$ |

Tabla A.2: Lista de componentes para circuito detector de amplitud y fase.

### A.2 Diagrama de conexión del circuito detector de amplitud y fase.

### A.2.1 Detector de cruce por cero

Para la realización de los circuitos impresos tomar en cuenta las imágenes a grabar además de las placas de cobre.

### <span id="page-84-0"></span>Apéndice B

### Demostración del submuestreo

Utilizando la series de Fourier se procede a demostrar el origen de las réplicas en frecuencias cercanas a cero. Considérese la señal continua definida en el dominio del tiempo  $x_a(t)$ a la que se le realiza el sub muestreo, y la función puente  $p_T(t)$  también definida en el tiempo y de periodo T.

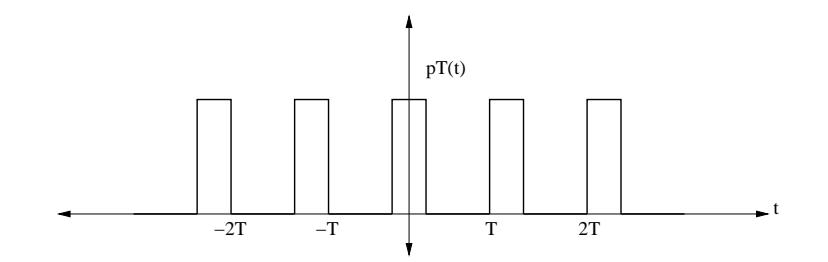

Figura B.1: Función puente.

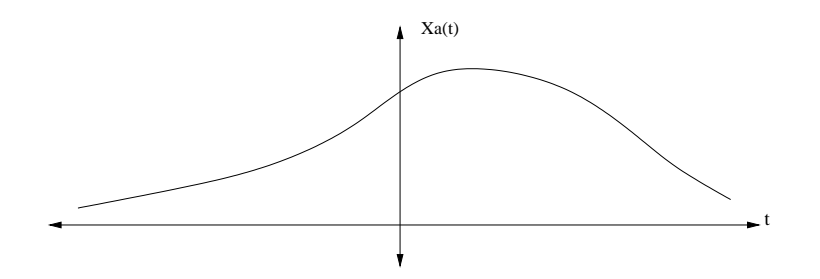

Figura B.2: Señal analógica.

Expresando  $p_T(t)$  como una serie de Fourier se tiene que:

$$
p_T(t) = \sum_{n = -\infty}^{\infty} P_n e^{jn\omega_0 t}
$$

Multiplicando ambas funciones se obtienen las muestras:

$$
x_s(t) = x_a(t) \sum_{n = -\infty}^{\infty} P_n e^{jn\omega_0 t}
$$

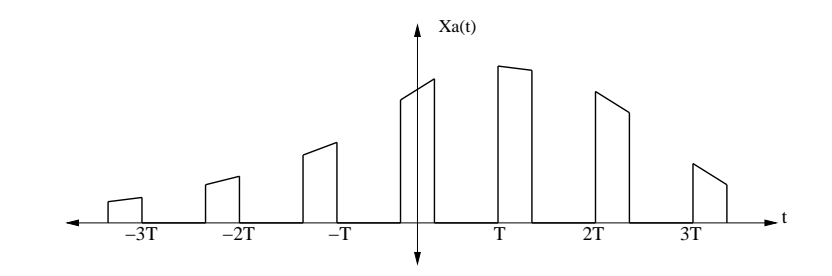

Figura B.3: Señal muestreada.

mediante la propiedad de linealidad resulta

$$
x_s(t) = \sum_{n = -\infty}^{\infty} x_a(t) P_n e^{jn\omega_0 t}
$$

transformando al dominio de la frecuencia la función muestreada

$$
X_s(j\omega) = \mathscr{F}\left\{\sum_{n=-\infty}^{\infty} x_a(t) P_n e^{jn\omega_0 t}\right\}
$$

$$
X_s(j\omega) = P_0 X(j\omega) + \sum_{n=-\infty}^{\infty} P_n X(j\omega - j n\omega_0)
$$

De la sumatoria, se puede ver que las réplicas del espectro original están separadas  $\omega_0 = \frac{2\pi}{T}$ T

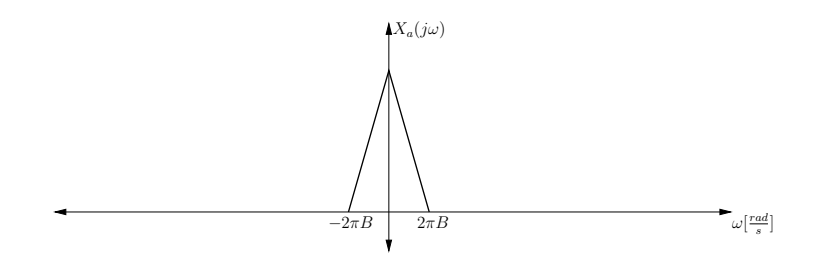

Figura B.4: Espectro de la señal a muestrear.

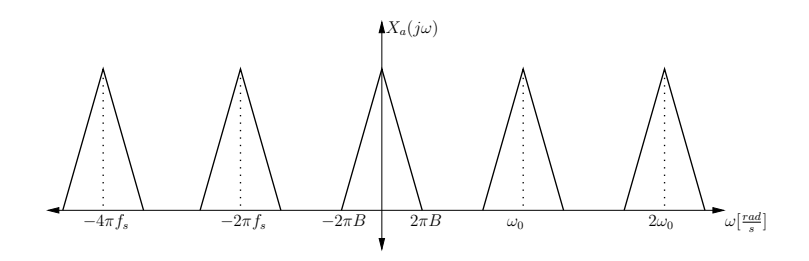

Figura B.5: Efecto sobre el espectro de la señal muestreada.

### <span id="page-86-0"></span>Apéndice C

### Filtros digitales

### C.1 Conceptos básicos

Los conceptos básicos para el diseño de un filtro digital requiere de la compresión entre otras cosas de los conceptos de aliasing, trasformadas  $Z$  y Fourier. A continuación se desarrolla un filtro paso bajos de primer orden, con el cual poder derivar luego un filtro de mayor orden disminuyendo la banda pasante.

Partiendo de la ecuación para un filtro de primer orden en el dominio de la frecuencia se tiene que

$$
H(j\omega) = \frac{1}{1 + j\omega RC} \bullet \circ h(t) = \frac{1}{RC}e^{\frac{-t}{RC}}
$$

la expresión de la derecha corresponde al dominio en tiempo continuo, dado que se requiere una secuencia en el tiempo discreto para poder aplicar la transformada Z, se procede a muestrear en intervalos de cada  $T$  segundos, por lo que el tiempo continuo  $t$  se convierte en tiempo discreto  $nT$  donde n indica el número de muestra, por lo que la expresión en el tiempo discreto queda expresado como

$$
h(n) = \frac{1}{RC} e^{\frac{-nT}{RC}} u(n)
$$

haciendo  $a = e^{\frac{-T}{RC}}$  y aplicando la transformada Z

$$
\mathscr{Z}\{h(n)\} = \frac{1}{RC} \frac{1}{1 - az^{-1}}, ROC : |a| < z^{-1} \tag{C.1}
$$

se puede ver que para cualquier valor seleccionado de periodo de muestreo  $T$ , la región de convergencia ROC siempre incluye el c´ırculo unitario, y por lo tanto la transformada de *Fourier* existe.

Para observar el comportamiento de este filtro en el dominio de la frecuencia, basta con hacer  $z^{-1} = e^{j\omega}$  y la frecuencia de corte en radianes por segundo  $\omega_0 = \frac{1}{RC}$ , resultando

$$
H(j\omega) = \frac{\omega_0}{1 - ae^{j\omega}}
$$

<span id="page-87-0"></span>cuya magnitud está dada por

$$
|H(j\omega)| = \frac{\omega_0}{\sqrt{1 - 2a\cos(\omega) + a^2}}\tag{C.2}
$$

graficando un filtro paso bajo para una frecuencia de corte  $\frac{\omega_0}{2\pi} = 550[KHz]$  y un periodo de muestreo  $T = \frac{RC}{10}$ 10

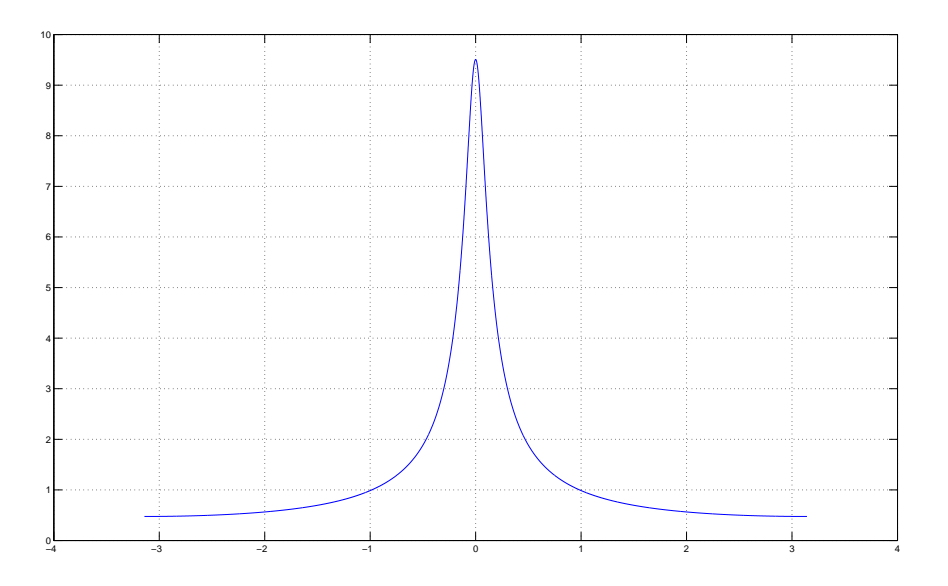

Figura C.1: Respuesta en frecuencia del filtro digital dimencionado.

Para implementar este filtro se utiliza sobre [C.1](#page-86-0) la propiedad de atraso de la trasformada  $Z$  donde  $z^{-1}$   $\bullet$   $\circ$   $y(n-1)$ , con  $y(n)$  y  $x(n)$  como salida y entrada respectivamente, resulta que

$$
H(z) = \frac{y(z)}{x(z)} = \frac{\omega_0}{1 - az^{-1}}
$$

$$
\omega_0 x(z) = y(z)[1 - az^{-1}]
$$

al aplicar la transformada inversa, en tiempo discreto se tiene que

$$
\omega_0 x(z) = y(z) - ay(z)z^{-1} \bullet \circ \omega_0 x(n) = y(n) - ay(n-1)
$$

por lo tanto la salida actual  $y(n)$  en el filtro va a estar dada por

$$
y(n) = \omega_0 x(n) + ay(n-1)
$$
\n(C.3)

esto significa que la salida actual va a estar gobernada por la entrada actual y la salida anterior, escalada por coeficientes dependientes del comportamiento deseado del filtro.

Cabe resaltar la sencillez con la que se puede especificar un filtro en el dominio de la frecuencia e implementarlo digitalmente haciendo uso de la trasformada Z. La facilidad de manipular [C.1,](#page-86-0) [C.2](#page-87-0) y [C.3](#page-87-0) permiten dimensionar e implemantar filtros de manera rápida y sencilla.

### C.2 Herramienta FDATool de Matlab

La herramienta FDATool de Matlab automatiza el proceso de cálculo de coeficientes para programar el filtro deseado. Para ejemplificar su uso, se procede a dimencionar el filtro utilizado en la propuesta del submuestreo especificado en [3.4.1.](#page-44-0)

| Coeficiente    | Valor               |  |
|----------------|---------------------|--|
| 1              | 0.000710569997567   |  |
| $\overline{2}$ | -0.0002093571445532 |  |
| 3              | -0.009163746909762  |  |
| 4              | -0.03060167023239   |  |
| 5              | -0.05356868538105   |  |
| 6              | $-0.04728347556694$ |  |
| 7              | 0.01865793981113    |  |
| 8              | 0.1394265336589     |  |
| 9              | 0.261188101478      |  |
| 10             | 0.3127600792178     |  |
| 11             | 0.261188101478      |  |
| 12             | 0.1394265336589     |  |
| 13             | 0.01865793981113    |  |
| 14             | -0.04728347556694   |  |
| 15             | -0.05356868538105   |  |
| 16             | -0.03060167023239   |  |
| 17             | -0.009163746909762  |  |
| 18             | -0.0002093571445532 |  |
| 19             | 0.000710569997567   |  |

Tabla C.1: Coeficientes para el filtro digital

Estos coeficientes son el resultado para un filtro FIR, dado que se requiere una fase lineal.

### Apéndice D

# Código Matlab para simular el desplazamiento de las componentes en frecuencia durante el submuestreo.

Para la simulación del efecto del desplazamiento de las componentes espectrales que resulta del submuestreo, se utilizó el código mostrado a continuación, en dicho código se utilizaron las amplitudes  $9, 7, 5, 3 \text{ y } 1$  únicamente con el propósito de distinguir cada una de ellas en el orden correcto en el dominio de la frecuencia,esto ayuda a verificar que la frecuencia de muestreo no produce traslape de componentes.

```
1- fp = 108264; % Frecuencias de prueba: 108052[Hz], 108264[Hz], 108475[Hz]
2- Fs = fp; % Frecuancia de muestreo
3- T = 1/Fs: % Periódo de muestreo
4- L = 100*fp; % Longitud de la señal en el tiempo
5- t = (0:L-1)*T; % Vector de tiempo
6-7- % Suma de componentes alrededor de la frecuencia principal de 13.56[MHz]
8- % Las variaciones de frecuencia del amplificador RF se modelan como componentes que en total tienen un ancho
9- % de banda de 1[KHz], las distintas amplitudes sirven para localizar cada una de las componentes en el espectro
10- y = 9*sin(2*pi*13.5595e6*t) + 7*sin(2*pi*13.55975e6*t) + 5*sin(2*pi*13.56e6*t) + 3*sin(2*pi*13.56025e6*t)
+ 10 + 1*sin(2*pi*13.56050e6*t);
11-12- NFFT = (2^{\wedge} \text{nextpow2}(L)); % Potencia en base 2 próxima a la longitud de y. Esto para optimizar la FFT
13- Y = fft(y, NFFT)/L;
14- 11 = 1inspace(0,1,NFFT/2+1);
15-f = Fs/2*11;16-
```

```
17- clear y; %para recuperar un poco de memoria
18-
19- % Plot unilateral del espectro de amplitud
20- figure(1)
21- plot(f,2*abs(Y(1:NFFT/2+1)))
22- title('Espectro de amplitud')
23- xlabel('Frequencia (Hz)')
24- ylabel('|Y(f)|')
```

```
25-
```
# Índice alfabético

ancho de banda, [7](#page-28-0)

ECL, [11](#page-32-0)

filtro digital, [65](#page-86-0) frecuencia alias, [65](#page-86-0) frecuencia de muestreo, [7](#page-28-0) función puente, [63](#page-84-0)

lineas de transmisión, [13](#page-34-0) LVDS, [11](#page-32-0)

muestreo, [7](#page-28-0)

parámetros concentrados, [12](#page-33-0) parámetros distribuidos, [12](#page-33-0) parámetros S, [12](#page-33-0) parámetros Z, [12](#page-33-0)

sub muestreo, [7,](#page-28-0) [55,](#page-76-0) [63](#page-84-0)